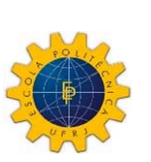

*UNIVERSIDADE FEDERAL DO RIO DE JANEIRO ESCOLA POLITÉCNICA Curso de Engenharia Civil Departamento de Mecânica Aplicada e Estruturas*

# **ANÁLISE DE ATERRO ESTAQUEADO COM RECURSO A MÉTODOS NUMÉRICOS**

# **JOÃO LUÍS SANTOS ABREU CONCEIÇÃO**

 Projeto de Final de Curso apresentado ao corpo docente do Departamento de Mecânica Aplicada e Estruturas da Escola Politécnica da Universidade Federal do Rio de Janeiro, como requisito para obtenção do título de Engenheiro Civil.

Aprovado por:

**Maria Cascão Ferreira de Almeida**  Prof. Adjunta, D.Sc., EP/UFRJ (Orientadora)

 $\mathcal{L}_\text{max}$  and  $\mathcal{L}_\text{max}$  and  $\mathcal{L}_\text{max}$  and  $\mathcal{L}_\text{max}$ 

**Márcio de Souza Soares de Almeida**  Prof. Titular, Ph.D., PEC/COPPE/UFRJ (Orientador)

 $\mathcal{L}=\mathcal{L}^{\mathcal{L}}$  , where  $\mathcal{L}^{\mathcal{L}}$  , we have the set of the set of the set of the set of the set of the set of the set of the set of the set of the set of the set of the set of the set of the set of the set of

 $\mathcal{L}_\text{max}$  and  $\mathcal{L}_\text{max}$  and  $\mathcal{L}_\text{max}$  and  $\mathcal{L}_\text{max}$ **Luiz Eloy Vaz**  Prof. Titular, Dr.Ing., EP/UFRJ

 $\mathcal{L}_\text{max}$  and  $\mathcal{L}_\text{max}$  and  $\mathcal{L}_\text{max}$  and  $\mathcal{L}_\text{max}$ **Sérgio Hampshire de Carvalho Santos**  Prof. Adjunto, D.Sc., EP/UFRJ

 $\mathcal{L}=\mathcal{L}^{\mathcal{L}}$  , where  $\mathcal{L}^{\mathcal{L}}$  , we have the set of the set of the set of the set of the set of the set of the set of the set of the set of the set of the set of the set of the set of the set of the set of **Maurício Ehrlich**  Prof. Adjunto, D.Sc., PEC/COPPE/UFRJ

Outubro/2006

Este projecto foi desenvolvido, na UFRJ, como parte do Programa de Intercâmbio Acadêmico entre a Escola Politécnica da Universidade Federal do Rio de Janeiro (POLI/UFRJ) e a Faculdade de Engenharia da Universidade do Porto (FEUP), à qual pertenço.

Queria deixar aqui um agradecimento especial à UFRJ, em particular à Exc.ª Professora Maria Cascão, do Departamento de Estruturas, pela sua constante disponibilidade e ajuda que me deu ao longo da elaboração deste Projecto. O meu bem haja.

A todos os professores do Departamento de Mecânica Aplicada e Estruturas da UFRJ que me deram aulas no período de Agosto a Dezembro de 2005 quer pelo apoio, quer pela grande simpatia que os caracteriza.

Queria, ainda, agradecer aos Professores José Leitão Borges, da Faculdade de Engenharia da Universidade do Porto (Portugal), pelo apoio prestado a nível da pesquisa e bibliografia, e Nelson Vilapouca, igualmente pela ajuda no SAP-2000.

 Agradeço também à minha mãe, docente de Língua e Literatura Portuguesas, a ajuda que me deu na revisão de textos e cujo vocabulário difere, pontualmente, do português do Brasil.

Queria, também, deixar um agradecimento especial à colega e amiga Márcia Vaz que fez esta viagem do outro lado do oceano para o Brasil comigo.

Finalmente, agradeço aos meus pais o facto de me terem propiciado este contacto com outro País, outra universidade, outra realidade que considero uma mais valia para o meu crescimento, quer como ser humano, quer como futuro técnico profissional.

Resumo do Projecto Final de Curso apresentado ao DMAE/UFRJ como parte dos requisitos necessários para a obtenção do título de Engenheiro Civil.

# **ANÁLISE DE ATERRO ESTAQUEADO COM RECURSO A MÉTODOS NÚMERICOS**

**João Luís Santos Abreu Conceição** 

Outubro/2006

Orientadores: Maria Cascão Ferreira de Almeida Márcio de Souza Soares de Almeida

Programa: Engenharia Civil

Este trabalho analisa um aterro estaqueado com geogrelhas na base e entre camadas de aterro através de métodos computacionais.

É feito uma descrição dos vários condicionamentos e técnicas de construção relativos a este tipo de obra civil, e uma explicação dos métodos numéricos usados (Método dos Elementos Finitos), estando, esta parte do projecto, integrada num trabalho exaustivo de pesquisa.

O programa SAGE-CRISP 2D e SAP2000 são aqui abordados através de dois modelos numéricos que, após a apresentação dos resultados obtidos, são comparados e tiradas conclusões.

**Palavras-chaves**: Aterro estaqueado, solos moles, interacção solo-estrutura e modelagem numérica.

# **ÍNDICE**

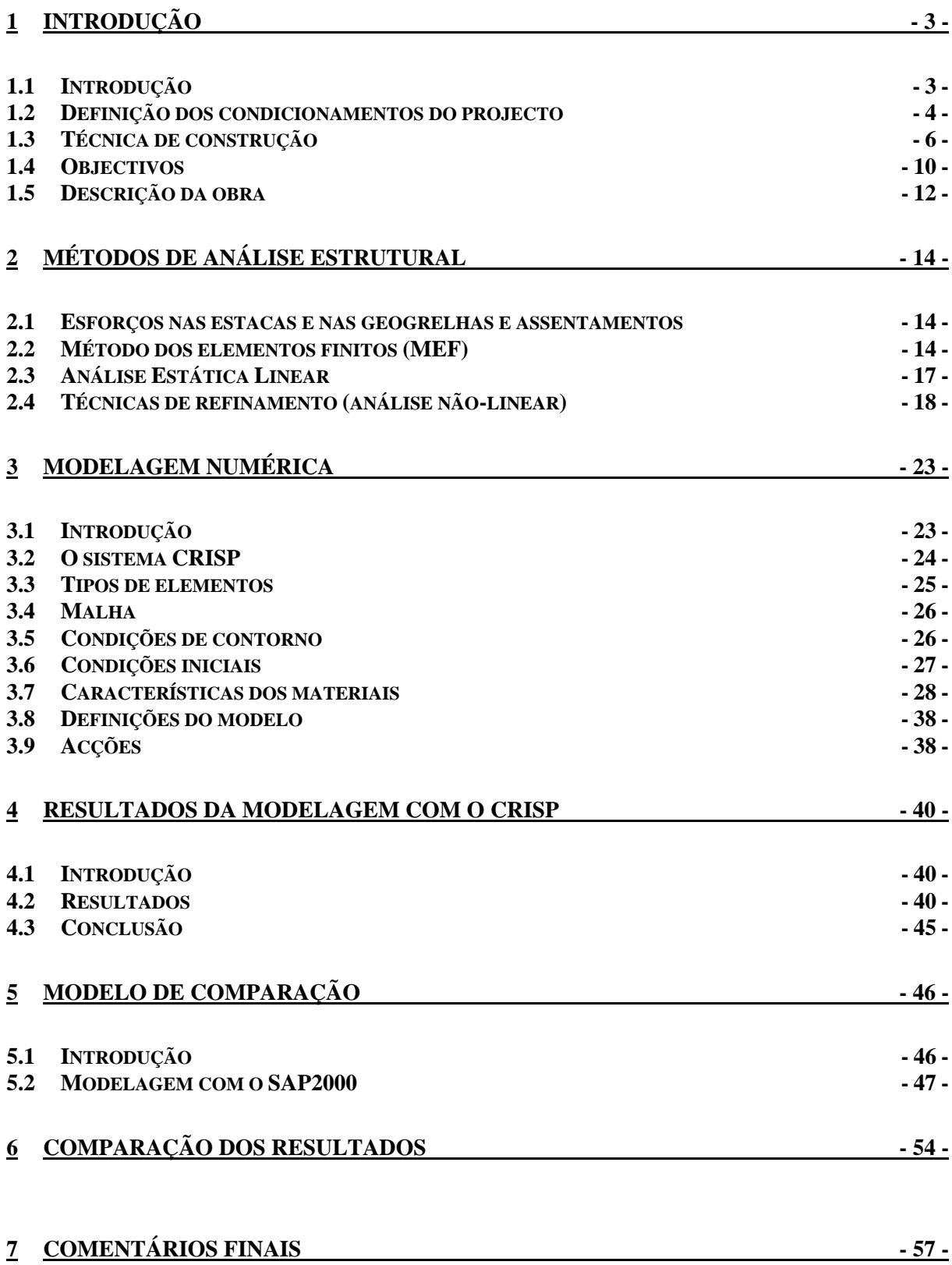

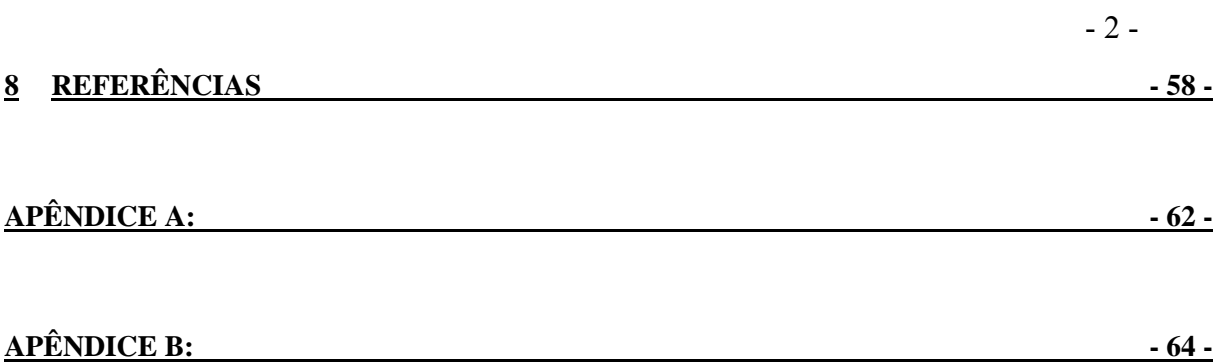

# **1.1 INTRODUÇÃO**

Este trabalho tem a ver com um aterro estaqueado que serve uma Escola de Ensino Médio, SESC, situado na Av. Ayrton Senna na Barra da Tijuca, Rio de Janeiro, Brasil.

A construção de aterros possibilita a elevação do terreno para a construção de vias de comunicação e obras civis em geral. No caso de ser efectuada sobre estratos de solos argilosos com grande espessura, o processo construtivo desses aterros toma um caminho diferente do usual.

As deformações nos solos arenosos são praticamente instantâneas já que, devido à sua elevada permeabilidade, a água pode escoar-se muito rapidamente quando os poros do solo tendem a diminuir de volume devido ao carregamento. Verifica-se o oposto com as argilas onde as deformações se processam lentamente devido ao facto da baixa permeabilidade dificultar a saída da água dos poros. Ao ser aplicado um carregamento, há um excesso de pressão neutra sendo, portanto, suportado apenas pela fase líquida do solo, e que se vai dissipando aos poucos acompanhada de uma diminuição da espessura do estrato (consolidação da argila).

Na maior parte da obras civis, o facto dos assentamentos por consolidação serem diferidos no tempo é altamente inconveniente. Métodos convencionais recorrem a aterros com drenos verticais e com sobrecarga temporária de modo a diminuir o tempo de consolidação, que em muitos casos mesmo assim é longo. ALMEIDA et al (2004) comparam as metodologias construtivas de aterro estaqueado versus aterro convencional e verificaram que para camadas de solo muito mole, com características específicas, superiores a 10 m a solução de aterro estaqueado é a mais viável.

O objectivo das estacas é, então, a transferência de parte da carga gerada pelo aterro para camadas mais resistentes de modo a transferir as tensões que seriam suportadas pela camada de solo mole de forma a aumentar a estabilidade e minimizar os recalques.

Como as estacas são menos deformáveis do que o solo, ocorrem recalques diferenciais dentro do corpo de aterro e este movimento dá origem ao arqueamento, que

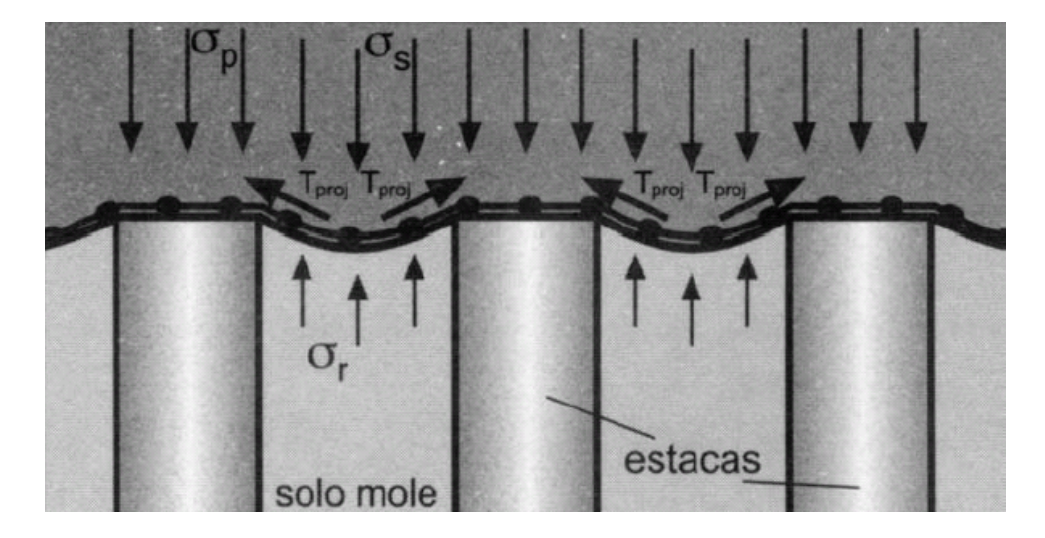

**Figura 1** – Mecanismo de funcionamento de um aterro estaqueado reforçado(Palmeira, 2000).

aumenta a carga nas estacas e alivia a tensão actuante no solo mole. Por esta razão e para aumentar o espaçamento da malha de estacas e respectivos capitéis, de modo a diminuir o custo, é adicionado um reforço de geogrelha à base do aterro que vai redistribuir a carga não apoiada directamente às estacas.

# **1.2 DEFINIÇÃO DOS CONDICIONAMENTOS DO PROJECTO**

Obras deste género têm de satisfazer, durante e após a construção, um conjunto de condicionamentos, cuja definição prévia se torna indispensável. São apresentados, de seguida, alguns deles que, em geral, apresentam maior significado e que estão na base da escolha adoptada para esta obra.

# 1.2.1 – Condicionamentos relativos à estabilidade global

Devido à baixa resistência ao corte deste tipo de solos, a estabilidade global é um dos aspectos que mais condiciona a escolha a adoptar. As roturas globais são, geralmente, de dois tipos:

> • Rotura por punçoamento: a superfície de rotura não intersecta o aterro, uma vez que, por falta de capacidade de carga da fundação, o aterro no seu conjunto se afunda no depósito de solos moles, elevando-se estes lateralmente

• Rotura por deslizamento geral: forma-se uma superfície de rotura, normalmente de forma circular, que corta o aterro.

Visto a obra em questão ser um aterro estaqueado, estes tipos de rotura deixam de ser um problema.

# 1.2.2 – Condicionamentos relativos aos deslocamentos admissíveis

Estes condicionamentos dizem respeito apenas aos deslocamentos que se realizam após a entrada em serviço da obra, pois são os que podem prejudicar o bom funcionamento da mesma e provocar elevados custos de manutenção. Neste caso temos o problema de assentamentos diferenciais entre a plataforma do aterro e o edifício adjacente. Note-se que o aterro vai servir de parque de estacionamento aos edifícios bem como áreas de circulação e paisagismo.

Este tipo de problema também deixa de existir na solução adoptada visto o aterro ser todo suportado pelas estacas, logo os únicos assentamentos previstos serão os assentamentos do próprio aterro e da geogrelha.

O aterro estruturado sofre assentamentos diferenciados no tempo, em função da fluência da geogrelha; por esta razão o pavimento definitivo deve ser colocado imediatamente antes do início do uso do aterro (inauguração da obra).

# 1.2.3 – Condicionamentos de ordem económica

Relativamente aos condicionalismos económicos, devem ser tidos em conta aspectos tais como: despesas directas relativas à técnica de construção adoptada, incidência económica da duração dos trabalhos, custo de manutenção após a entrada em serviço da obra, etc..

Como já foi dito em cima, sendo um aterro sobre uma camada de grande espessura (mais de 10 m) de solo bastante deformável torna-se, em geral, mais viável adoptar uma solução de estacas, mesmo que não seja a solução mais economica.

#### 1.2.4 – Condicionamentos relativos aos prazos de construção

É, em geral, conveniente que a planificação das obras seja feita com antecedência, pois a imposição de um prazo máximo para a sua entrada em serviço pode acarretar a eliminação, à partida, de soluções baseadas em processos construtivos lentos, que são normalmente os mais económicos.

Sem dúvida a técnica de aterro estruturado é a mais rápida e eficaz quando comparada com técnicas de sobrecargas temporais, drenos verticais, electro-osmose para acelerar a consolidação hidrodinâmica.

# **1.3 TÉCNICA DE CONSTRUÇÃO**

Foram usadas nesta obra várias técnicas de reforço. Constituem técnicas de reforço de solos todas aquelas em que o aumento da capacidade de resistir aos esforços exteriores e a diminuição de deformabilidade dum maciço (natural ou artificial) se fica a dever à introdução neste de elementos resistentes convenientemente orientados reforços. A introdução dos reforços não conduz, em geral, a um melhoramento das características próprias do solo (como acontece nos métodos de tratamento: construção por fases, sobrecarga temporal, drenos verticais, electro-osmose, tratamento químicos, etc.), mas sim a um melhoramento do comportamento global, tornando possível a transferência de esforços para os elementos de reforço. O efeito da introdução dos reforços é, por isso, essencialmente estrutural, pois a estrutura global do maciço é alterada.

Temos, então, dois grupos de técnicas de reforço distintas nesta obra:

a) Introdução de elementos resistentes no solo de fundação segundo a vertical, destinados a resistir a esforços de compressão. Estes elementos são as estacas. A transferência de esforços da estacas para o solo é feita pela resistência lateral (atrito e coesão lateral) e pela resistência de ponta (resistida pela base da estaca), sendo a importância relativa destas duas componentes função da estratificação dos maciços, dos métodos de instalação e das grandezas das solicitações aplicadas. Visto as estacas assentarem num solo bastante rígido, firme, pode desprezar-se a resistência lateral e admitir que o firme é suficientemente rígido, logo, a estaca tem que ser estruturalmente resistente para receber os esforços provenientes do aterro e os esforços causados por atrito negativo devido a possíveis assentamentos do estrato de solo mole.

- b) Colocação de elementos de reforço no aterro: diferem entre si quer pelo tipo de material utilizado – geossintéticos (geotêxteis, geogrelhas e geocélulas), reforços metálicos (varões, tiras e grelhas metálicas), gabiões ou elementos sintéticos de pequenas dimensões (fibras, filamentos, fios, etc.) -, quer pela localização ou disposição no interior do aterro – na base, nos taludes ou em todo o volume, como, por exemplo, no sistema Texsol.
- c) Neste aterro vão ser usadas geogrelhas na base do aterro que vai ter a função, como já foi dito em cima, de redistribuir as tensões para os capiteis e de servir como separação entre o solo e o aterro.

# 1.3.1 - Estacas

As estacas podem ser classificadas segundo o seu funcionamento e segundo o método de construção. Quanto ao funcionamento há estacas com resistência de ponta assente em estrato rígido - e estacas flutuantes - funcionam por atrito lateral e alguma resistência de ponta. Quanto ao método de construção há estacas moldadas "in situ" e estacas cravadas.

A seguir são analisadas algumas vantagens e desvantagens destes dois diferentes métodos construtivos.

#### *Estacas cravadas*

Vantagens: Rapidez de execução - mobilizam uma maior resistência lateral do terreno, dado que este é comprimido  $(k > k_0)$ ; melhoram as características do terreno envolvente em termos de compactação e índice de vazios.

Desvantagens: cravação ruidosa e originando vibrações, não sendo por isso utilizáveis em zonas urbanas e nas imediações; só utilizáveis até uma certa profundidade; usadas em solos de resistência média/fraca e sem fronteira rígida evidente (funcionamento como "estaca flutuante").

#### *Estacas moldadas "in situ" com extracção do terreno*

Vantagens: podem ser usados diâmetros e profundidades maiores; usadas quando existe fronteira rígida, ficando a estaca a "trabalhar por ponta".

Desvantagens: mobilizam menor resistência do solo, dado que, com a extracção do terreno, este sofre descompressão  $(k \leq k_0)$ ; o betão é de pior qualidade havendo dificuldade em aferir a qualidade deste em profundidade.

Como já foi dito anteriormente, a capacidade de carga de uma estaca divide-se em duas parcelas: uma correspondente à resistência de ponta e outra relativa à resistência de "atrito lateral e aderência". Passíveis de calcular conhecendo-se os ângulos de atrito e coesões do perfil geotécnico do terreno.

As estacas podem ficar sujeitas a acções nefastas devido ao desenvolvimento quer de esforços axiais adicionais, quer de esforços de flexão e corte. De facto, nestes casos, a presença da estaca, que constitui uma inclusão de maior rigidez que a do terreno onde está inserida, opõe-se aos movimentos do solo, pelo que se originam acções "internas", em consequência da referida oposição, que actuam sobre a estaca. Estas acções internas têm como consequência, portanto, o desenvolvimento de tensões e deformações na estaca que são função do grau de oposição ou, o que é equivalente, da deformabilidade relativa do sistema solo-estaca.

Se os movimentos do terreno são paralelos ao eixo da estaca (por exemplo, assentamentos, no caso de uma estaca vertical), induzem-se na superfície lateral da mesma forças de atrito que tendem a agravar a carga axial, independentemente da acção exterior exercida na cabeça da estaca. Estas forças de atrito, que se denominam de "atrito negativo", passam a constituir uma nova acção sobre a estaca, ao mesmo tempo que eliminam a possibilidade de se contar com a resistência de "atrito lateral e aderência", atrás referida.

Por outro lado, se existir uma componente do movimento do terreno perpendicular ao eixo da estaca, as "acções internas" induzidas são equivalentes a "impulsos laterais", originando-se, assim, na estaca, esforços de flexão e corte e correspondentemente rotações e translações.

Em ambos os casos - atrito negativo e impulsos laterais -, que podem produzir-se simultaneamente, a estaca sofre deslocamentos que podem ser incompatíveis com a função da estrutura suportada. De qualquer modo, mesmo no caso contrário, a estaca fica sujeita a tensões que agravam a segurança e que têm de ser tidas em conta na análise da capacidade resistente da fundação.

Note-se que, no aterro em questão, as estacas situadas no limite do aterro vão estar sujeitas a um certo esforço de flexão devido à anti-simetria do carregamento nessas estacas. O programa de elementos finitos usado avalia automaticamente esses esforços apesar de existirem métodos de avaliação desses esforços (Método de empuxos máximos).

Capitéis ou vigas de cobertura são solidarizados à cabeça das estacas visando aumentar a área de influência das mesmas.

#### 1.3.2 – Geossintéticos

As primeiras referências à aplicação de materiais fibrosos no melhoramento e estabilização de solos remontam a alguns milhares de anos, tendo sido usados materiais naturais, tais como: juncos, madeira, bambu, raízes de árvores, peles de animais, etc. São exemplos característicos: i) a construção há mais de 3000 anos de templos com mais de 57 m de altura – zigurates – na Mesopotânia, com solos reforçados com juncos (KERISEL, 1985); ii) a construção de alguns troços da Grande Muralha da China (ano 200 a.C.), com solos argilosos e arenosos, melhorados com ramos de árvores (JONES, 1985).

No presente século a utilização frequente deste tipo de materiais só surge após o aparecimento dos polímeros sintéticos (década de 40), associado ao desenvolvimento das técnicas de fabrico quer dos geotêxteis tecidos (década de 50), quer dos geotêxteis não-tecidos (década de 60).

Uma das primeiras aplicações dum geotêxtil (fibras sintéticas) data de 1950, nos Estados Unidos (Florida), e teve como objectivo principal evitar a erosão dos solos (BARRET, 1966). Depois deste caso, com a mesma função, vulgarizou-se, nos anos sessenta, a utilização dos geotêxteis tecidos nos Estados Unidos.

Na Europa (GICOT & PERFETTI, 1982), a aplicação dos geotêxteis tecidos (também com funções anti-erosão) remonta a 1960, na Holanda, designadamente, aos trabalhos de renovação e construção dos diques destruídos no Inverno de 1952-1953. Uma das principais aplicações de geotêxteis não-tecidos é feita na França em Junho de 1969 (VAUTRAIN & PUIG, 1969), tendo como principal objectivo a separação de sois solos com características distintas.

Foi, no entanto, a partir dos anos setenta (altura em que são introduzidos os geotêxteis não-tecidos agulhados) que o uso das telas sintéticas conheceu um notável incremento, derivado principalmente das vantagens técnicas e económicas associadas ao seu emprego. Remonta a 1971 (PUIG *et al.,* 1977) uma das primeiras utilizações de geotêxteis não-tecidos como elementos de reforço em aterros.

É de referir que o desenvolvimento e expansão do mercado destes materiais conduziu ao aparecimento de novos produtos, de entre os quais se destacam as geogrelhas, no início dos anos oitenta.

A decisão de usar um geossintético, por um lado, e a sua escolha e especificação por outro, devem ter em atenção diversos factores, tais como, o tipo de obra e de solo onde vai ser aplicado, o conhecimento das propriedades e possibilidades dos geossintéticos, o modo de aplicação, as características relevantes a exigir, etc..

Um dos primeiros aspectos a considerar consiste em definir, desde logo, com clareza, as funções que o geossintético deve desempenhar.

Os geossintéticos, com efeito, podem exercer funções muito diversas (GIROUD, 1984; GIROUD *et al.,* 1985; NOVAIS FERREIRA, 1987; LOPES, 1992; QUARESMA, 1992; etc.), sendo, no entanto, as mais importantes (que incluem todas as outras como casos particulares) as funções de drenagem, filtragem, separação, protecção e reforço. Note-se que, numa determinada aplicação prática, um geossintético pode desempenhar, simultaneamente, mais que uma função, situação que é, aliás, bastante usual.

Na obra em estudo são usadas dois tipos de geogrelhas em lugares diferentes. Uma na base do aterro cuja função já foi descrita em cima e outra nas camadas e faces do aterro de forma a manter a estabilidade da face (Figura 2a).

# **1.4 OBJECTIVOS**

O objectivo do presente estudo é, então, a análise de um aterro estruturado em solo com camadas de argila muito mole com até 10 metros de espessura, utilizando o programa *Sage Crisp – 2D version 5.1b*, visando o dimensionamento da geogrelha de reforço nas divisas aterro estruturado-edificações, conforme representado na Figura 2c. Adicionalmente, fazer a comparação de alguns resultados do CRISP com os obtidos por

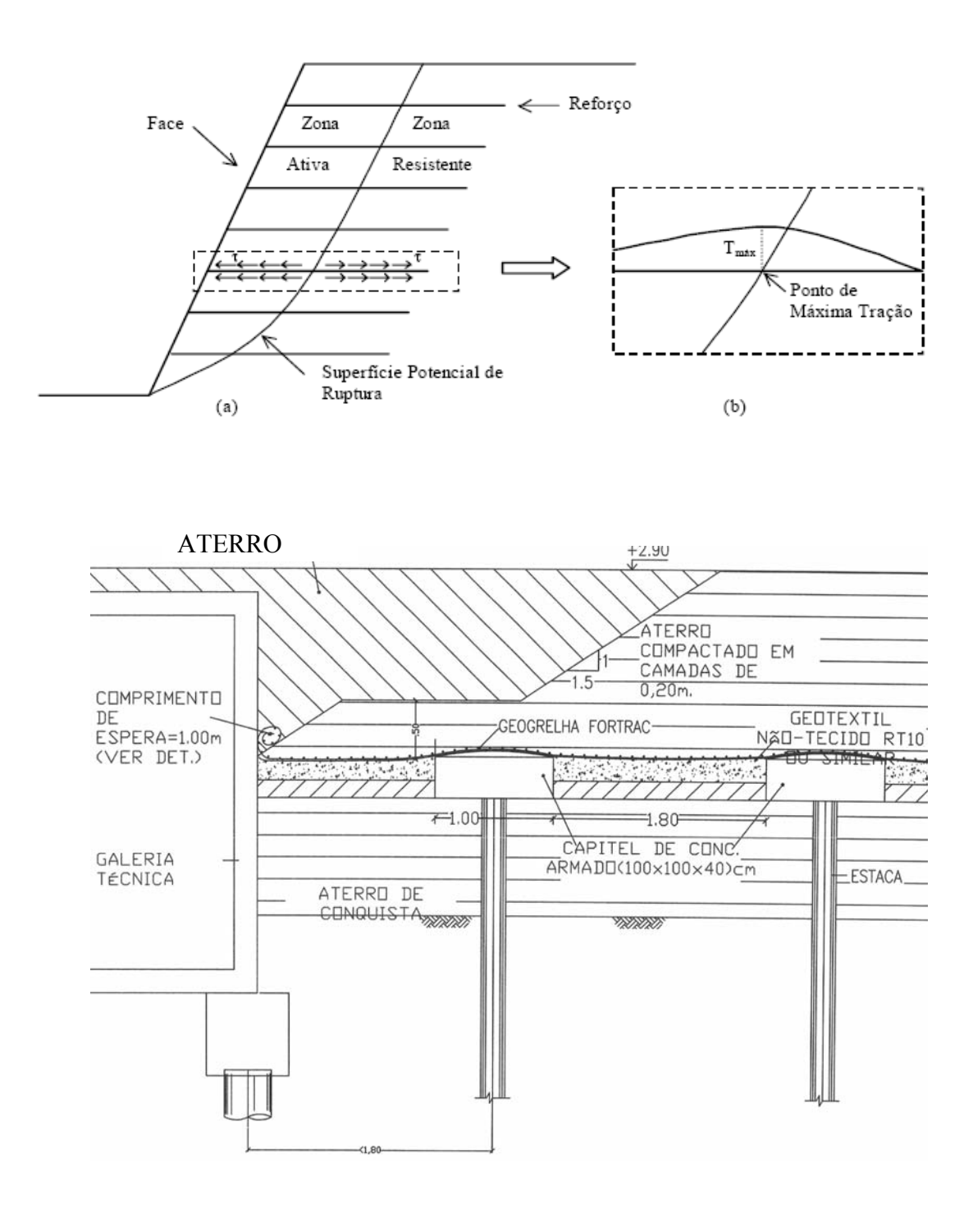

**(c)** 

**Figura 2 -** Ilustração esquemática: (a) do mecanismo de reforço; e (b) da tracção, mobilizada no reforço, DANTAS (2004); (c) exemplo de divisas aterro-edificação.

um modelo mais simples que simula apenas a parte externa do aterro como se fosse uma viga em balanço, produzido no programa SAP2000 Advanced 10.0.1. Aplicação ao projecto SESC situado na Av. Ayrton Senna L/D no 5.555 na Barra da Tijuca.

# **1.5 DESCRIÇÃO DA OBRA**

A descrição desta obra é dada por ALMEIDA et al. (2005).

Esta obra ligada ao programa SESC, tal como já foi mencionado em cima, tratase de um aterro com 1,6 m de altura sobre uma camada espessa de argila mole (cerca de 10 m). Na base desta camada de argila encontra-se um solo residual bastante mais resistente. No topo da camada da argila foi construído um pequeno aterro de conquista com cerca de 0,5 m por forma a facilitar as manobras das máquinas e os diversos trabalhos. A solução adoptada foi um conjunto de estacas distanciadas entre si de 2,8 metros formando, assim, uma malha quadrada. No topo de cada estaca foram colocados capitéis de forma a aumentar a área de contacto e portanto a eficácia da solução. As estacas usadas são pré-fabricadas em concreto(betão), com secção transversal quadrada com 0,20 m de lado. Os capitéis são moldados "in situ" com uma geometria quadrada de 1 m de lado e 0,35 m de altura. A resistência característica do concreto nos dois casos é de fck=35Mpa.

Foi colocada geogrelha na base do aterro e na face tal como já mencionado em cima. A geogrelha usada na base é uma Fortrac 200/200-30 biaxial, com módulo de rigidez (5% def.) Js=1500 kN/m e resistência nominal Tmax=200 kN/m.

O aterro foi construído por camadas com cerca de 25 cm de espessura tendo sido cada camada compactada. Entre estas camadas encontram-se dispostas geogrelhas na zona junto à face do aterro, tal como já foi explicado no capítulo 1.3.2.

A Figura 3 mostra uma vista aérea do local onde se situa o aterro em questão, cujo terreno é identificado pela letra A.

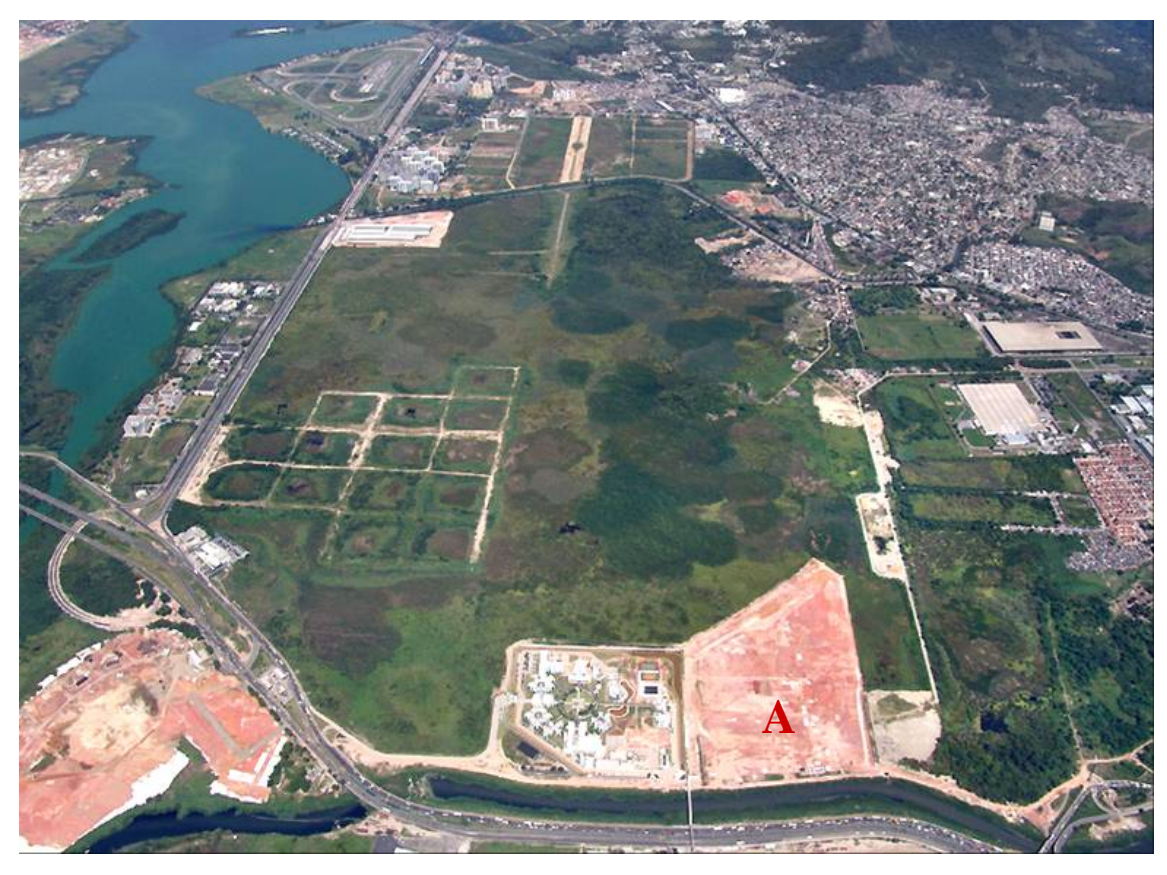

**Figura 3 –** Vista aérea do aterro (A) em primeiro plano.

# **2.1 ESFORÇOS NAS ESTACAS E NAS GEOGRELHAS E ASSENTAMENTOS**

Pretende-se obter um modelo que apresente valores de esforços nas estacas e nas geogrelhas, assim como a previsão dos assentamentos do aterro os mais próximos possíveis da realidade.

Três tipos de análises podem ser realizadas para solucionar problemas simples ou complexos de engenharia: analíticas, experimentais e numéricas. Para estruturas simples, a melhor forma de modelagem é utilizar uma solução exacta via métodos analíticos clássicos. Geralmente, para estruturas complexas utiliza-se solução numérica via método dos elementos finitos ou o método das diferenças finitas, ou aparatos experimentais. Para este estudo foi utilizado o método dos elementos finitos.

# **2.2 MÉTODO DOS ELEMENTOS FINITOS (MEF)**

O método dos elementos finitos é um método aproximado de cálculo de sistemas contínuos, onde o corpo contínuo é subdividido num número finito de partes, conectadas entre si por intermédio de pontos discretos chamados nós. A subdivisão da estrutura em elementos, isto é, a malha de elementos finitos, bem como a escolha do elemento apropriado para modelar uma dada situação física são função das características iniciais básicas do método dos elementos finitos e podem ter um efeito crítico na precisão da solução.

O MEF tem como objectivo a determinação do estado de tensão e de deformação de um sólido de geometria arbitrária sujeito a acções exteriores.

COOK *et al*. (1989) faz uma descrição detalhada da evolução do método dos elementos finitos ao longo do tempo. ZIENKIEWICZ & TAYLOR (1988) efectuam o seu enquadramento com outros métodos da mesma família. Apresenta-se em seguida apenas uma breve referência às principais fases do desenvolvimento do MEF.

 Na generalidade dos casos, é muito difícil definir a data em que determinado avanço do conhecimento foi efectuado. No caso particular do MEF, é referido por vários autores que a publicação mais antiga em que é utilizada a designação "elemento finito" é o artigo de RAY CLOUGH em 1960. Anteriormente eram já conhecidas algumas técnicas que vieram a ser incorporadas no MEF, sem este aparecer ainda com as principais características que hoje possui. Os grandes passos do desenvolvimento do MEF, que o conduziram ao formato que actualmente apresenta maior aceitação, foram dados na década de 60 e início da de 70. Inicialmente os elementos finitos mais comuns eram os triangulares e os tetraédricos, passando-se mais tarde a dar preferência aos quadriláteros e aos hexaedros.

Ao contrário de outros métodos que eram utilizados no passado, o MEF só tem utilidade prática se se dispuser de um computador. Este requisito é devido à grande quantidade de cálculos que é necessário realizar, nomeadamente na resolução de grandes sistemas de equações lineares. Assim se compreende que o rápido desenvolvimento do MEF tenha praticamente coincidido com a generalização da utilização de computadores nos centros de investigação. Com a proliferação de microcomputadores ocorrida no final da década de 80 e na década de 90, o MEF chega finalmente às mãos da generalidade dos projectistas de estruturas.

O Método dos Elementos Finitos (MEF) apresenta actualmente um nível de desenvolvimento que permite a sua utilização pela generalidade dos projectistas de estruturas. Verifica-se hoje, ao contrário do passado em que os utilizadores do MEF estavam também envolvidos na respectiva programação do computador, que a quase totalidade dos projectistas apenas se preocupa com a utilização do correspondente *software* e com a interpretação dos resultados obtidos. O desenvolvimento deste tipo de *software* tem sido cada vez mais restringido às universidades e empresas especializadas devido à grande complexidade associada ao desenvolvimento de modernos programas de computador dispondo de uma interface gráfica intuitiva. Desta forma o utilizador/programador quase desapareceu, dando lugar ao mero utilizador. Este tipo de situação torna-se bastante perigosa se o utilizador, não tendo acesso à fonte do código computacional e tomando como certo os dados inseridos, considerar como credível os resultados obtidos do *software*. Há, então, necessidade de ter algumas bases neste método devido aos potenciais perigos de uma utilização causados pela não percepção de eventuais erros na introdução de dados, pela ausência de correspondência entre o modelo seleccionado e a estrutura a ser analisada, pelo facto de serem desprezadas importantes condicionantes, etc.

Referem-se em seguida alguns aspectos que é necessário ter em consideração na fase que antecede a análise de uma estrutura:

#### Análise dinâmica *versu*s estática

Muitas acções sobre as estruturas são dinâmicas, devendo ser consideradas as forças de inércia associadas às acelerações a que cada um dos seus componentes fica sujeito. Por este motivo, seria de se esperar que a análise de muitas estruturas tivessem obrigatoriamente de levar em consideração os efeitos dinâmicos. Contudo, em muitas situações é razoável considerar que as acções são aplicadas de um modo suficientemente lento, tornando desprezáveis as forças de inércia. Nestes casos a análise designa-se estática. Neste trabalho vão ser apenas feitas análises estáticas.

#### Análise não linear *versus* linear

Na análise de uma estrutura sólida, é habitual considerar que os deslocamentos provocados pelas acções exteriores são muito pequenos quando comparados com as dimensões dos componentes da estrutura. Nestas circunstâncias, admite-se que não existe influência da modificação da geometria da estrutura na distribuição dos esforços e das tensões, i.e., todo o estudo é feito com base na geometria inicial indeformada. Se esta hipótese não for considerada, a análise é designada não linear geométrica (consideração das grandes deformações).

É também frequente considerar que, ao nível do material que constitui a estrutura, a relação entre tensões e deformações é linear. Nos casos em que esta simplificação não é considerada, é necessário recorrer a algoritmos específicos de análise não linear material.

As análises numéricas foram efectuadas usando o programa *SAGE CRISP 2D* que funciona por meio de elementos finitos.

Não será abordada aqui toda a fundamentação teórica e a formulação do MEF, que é encontrada em diversos livros-texto, mas serão comentados de forma sucinta os conceitos básicos e o esquema geral de solução para problemas estáticos não-lineares.

# **2.3 ANÁLISE ESTÁTICA LINEAR**

Como resultado do procedimento de discretização do MEF, chega-se às equações de equilíbrio estático linear de um sistema estrutural, referidas no sistema de coordenadas global da estrutura, escritas da seguinte forma matricial.

$$
Ku=Q\tag{1}
$$

 Esta expressão corresponde a um sistema de equações algébricas lineares, onde a matriz de rigidez global *K* é a matriz de coeficientes, o vector de cargas nodais equivalentes *Q* é o vector de termos independentes, e o vector de incógnitas *u* é o vector de deslocamentos nodais.

Observa-se que o estabelecimento destas equações de equilíbrio globais é efectuado através de operações matriciais de espalhamento e acumulação das matrizes de elementos em uma matriz global, ou seja, a matriz de rigidez global é obtida como o somatório das contribuições das matrizes de rigidez dos elementos:

$$
K = \sum_{e} K^{e} \tag{2}
$$

Do mesmo modo, o vector de cargas global é obtido:

$$
Q = \sum_{e} Q^{e} \tag{3}
$$

Em resumo, para obter a solução de um problema estrutural estático linear através do MEF, e portanto obter a configuração de equilíbrio, procede-se da seguinte forma:

• Idealização da estrutura como um conjunto de elementos interconectados nas juntas estruturais (nós);

• Escolha do tipo de elemento a ser empregado;

- Para cada elemento:
	- $\checkmark$  Calcula-se a matriz de rigidez do elemento  $K^e$  e o vector de cargas nodais equivalentes do elemento *Qe* ;
	- $\checkmark$  Efectua-se o espalhamento destas quantidades calculadas para o elemento em matrizes globais, ou seja, acumulam-se os coeficientes de *Ke* nas posições correspondentes da matriz de rigidez global da estrutura  $K$ , e acumulam-se os coeficientes de  $Q^e$  nas posições correspondentes do vector de cargas nodais da estrutura *Q*;
- Introduzem-se as condições de contorno em *K* e *Q*;

• Resolve-se o sistema de equações  $K u = 0$  utilizando-se uma técnica directa ou iterativa para obter o vector de deslocamentos nodais *u*;

• Para cada elemento, efectua-se o agrupamento dos deslocamentos do vector global *u* para um vector de elemento  $u^e$ , e calculam-se as deformações, as tensões e os esforços nos elementos.

# **2.4 TÉCNICAS DE REFINAMENTO (ANÁLISE NÃO-LINEAR)**

Os problemas de engenharia geotécnica exibem comportamento não linear. Se o comportamento do solo for representado por um modelo elástico não linear ou elastoplástico, a matriz de rigidez constitutiva do material [kG] não pode ser assumida como constante, pois varia com os estados de tensão ou de deformação do solo. Consequentemente, a Equação (1) varia e, com ela a análise de elemento finito. Para esse tipo de mudança de comportamento do material, duas técnicas podem ser utilizadas para refinar os resultados numéricos: a técnica incremental e a técnica iterativa.

Na técnica incremental, o vector carga total {Q} da Equação 1 é dividido em pequenos incrementos {∆Q}, os quais são aplicados um a um. Isto pode ser visualizado na Figura 4. Os deslocamentos, as deformações e as tensões são calculados para cada incremento de carga e, então, acumulados. Se a carga é dividida em *m* incrementos, e se  ${Q_0}$  é o vector carga correspondente a alguma carga inicial, então se tem para n estágios de carregamento incremental:

$$
-19
$$

$$
\{Q\} = \{Q_0\} + \sum \{\Delta Q_i\} \tag{4}
$$

$$
\{Q_n\} = \{Q_0\} + \sum_{i=1}^{n} \{ \Delta Q_i \}
$$
 (5)

Sendo os deslocamentos, as deformações e as tensões correspondentes obtidas

por:

$$
\{u_n\} = \{u_0\} + \sum_{i=1}^{n} {\{\Delta u_i\}}
$$
 (6)

$$
\{\varepsilon_n\} = \{\varepsilon_0\} + \sum_{i=1}^n \{\Delta \varepsilon_i\}
$$
 (7)

$$
\{\sigma_n\} = \{\sigma_0\} + \sum_{i=1}^n \{\Delta \sigma_i\}
$$
 (8)

Os deslocamentos incrementais {∆ui}, apresentados na Equação (6) são calculados através de:

$$
[K_i] {\Delta u_i} = {\Delta Q_i}
$$
 (9)

De acordo com a Figura 4, os deslocamentos nodais {∆ui} precisam ser determinados para se solucionar a Equação (1). Como a matriz de rigidez do elemento é assumida constante em cada incremento, a curva carga-deslocamento é representada pela recta *ab'*. Durante o carregamento incremental, a rigidez do material varia e a solução verdadeira é representada pela curva *ab*. Então, na realidade, há um erro na previsão do deslocamento que pode ser idealizado como a distância *b'b*. Contudo, nessa técnica incremental este erro é ignorado.

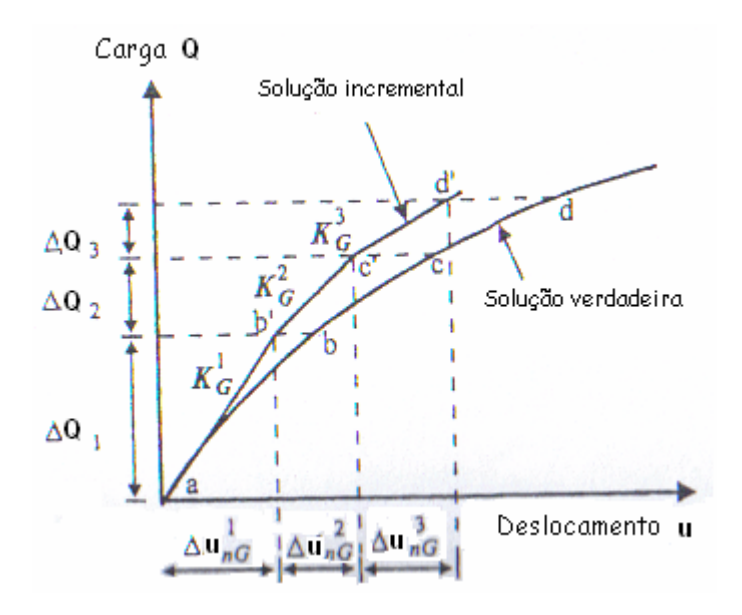

**Figura 4 -** Método incremental (POTTS et al., 2001).

Na técnica iterativa, a Equação (1) é resolvida pela substituição do vector {Q} pelo vector carga residual {ψ}, formando um vector incremental no lado direito da equação. Este vector de carga residual é aplicado em um intervalo de tempo e as iterações são então induzidas a satisfazer o equilíbrio entre tensões e deformações. Assim, a Equação (1) pode ser reescrita como:

$$
[\mathrm{K}] \ \{\Delta \mathrm{u}\}^{\mathrm{j}} = \{\psi\}^{\mathrm{j}-1}
$$

sendo j o número de iterações.

Este processo repete-se até que o valor do vector de carga residual {ψ} seja mínimo. A Figura **5** ilustra como são realizadas as iterações. A grande dificuldade desse processo é determinar o vector carga residual {ψ}. A primeira iteração funciona da mesma forma que a técnica incremental. No fim de cada iteração, o deslocamento incremental é calculado e usado para calcular a deformação incremental em cada ponto de integração. Com a deformação, a variação das tensões é estimada e adicionada às tensões do início do incremento. Estas, por sua vez, são usadas para estimar as forças nodais. A diferença entre estas forças e as externamente aplicadas (nas condições de

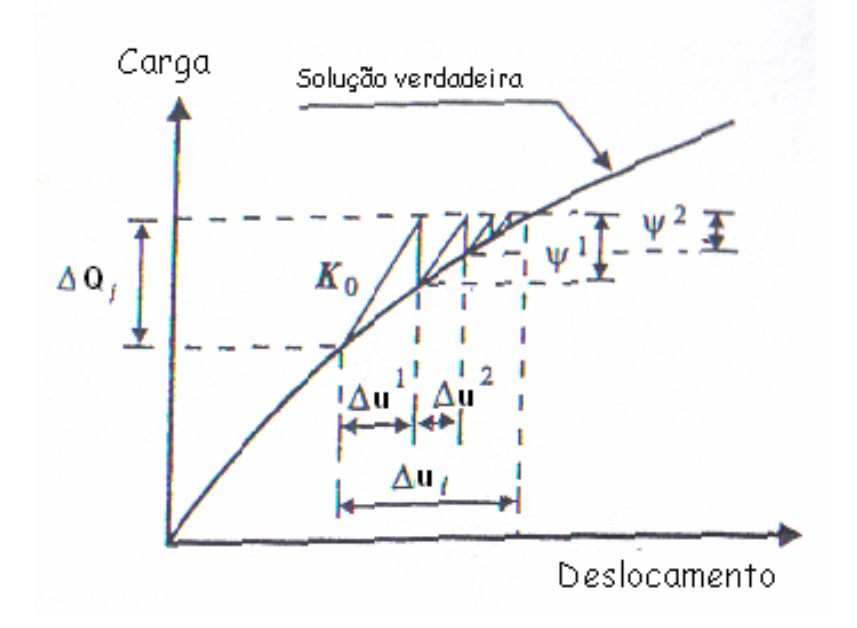

**Figura 5** - Método iterativo (POTTS et al., 2001).

contorno) é o vector carga residual. A Figura **5** exemplifica o caminho para determinação de {ψ}.

O *software* utilizado no presente projeto (SAGE CRISP 2D) utiliza-se do processo iterativo de Newton – Raphson Modificado.

No Método de Newton-Raphson padrão (NRP), a matriz de rigidez tangente é reavaliada em todas as iterações, como mostra a Figura 6. Assim, a convergência tornase mais rápida, no entanto, para sistemas com muitos graus de liberdade, os custos com montagem e decomposição da matriz são elevados, fazendo com que esta opção nem sempre seja a mais eficiente.

Na variante conhecida como o Método de Newton-Raphson Modificado (NRM), a matriz de rigidez tangente permanece constante durante um certo número de iterações, como mostra a Figura 7. A reavaliação da matriz pode ser feita apenas no início de cada passo da análise, ou ao início de passos escolhidos arbitrariamente. Com isso, temos um menor custo computacional para sistemas com muitos graus de liberdade, pois são evitadas várias reavaliações e decomposições de matrizes tangentes.

Em suma, numa análise não–linear, a solução não pode ser directamente obtida por um grupo de equações lineares, a matriz de rigidez deve ser actualizada a cada passo de carga. Apesar disso, uma estrutura que apresente fontes de não–linearidade pode ser analisada, utilizando-se uma série iterativa de aproximações lineares, mas com as devidas correcções.

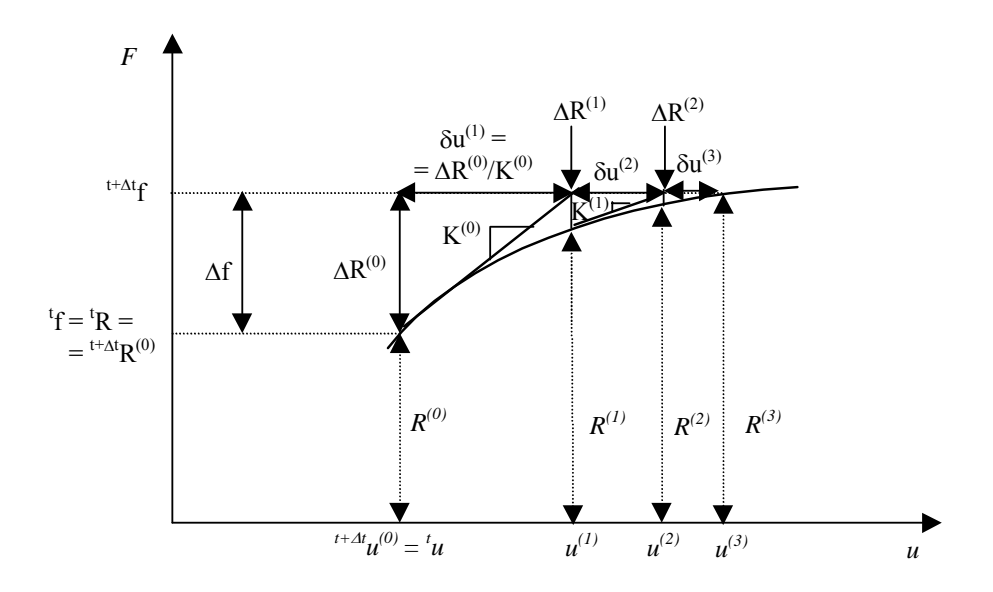

**Figura 6** – Procedimento incremental-iterativo (NRP).

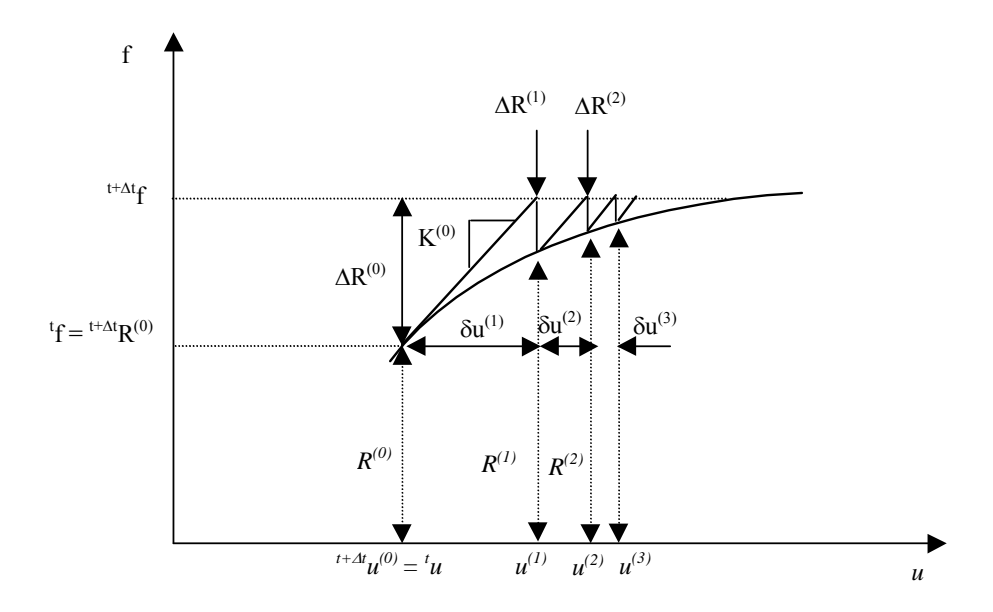

**Figura 7** – Procedimento incremental-iterativo (NRM).

# **3.1 INTRODUÇÃO**

Visando a modelagem das interfaces aterro estruturado-edificações, conforme ilustrado na Figura 2c, foram efectuados vários modelos: considerando o aterro com material de comportamento elástico e não elástico, com compactação e sem compactação, com construção faseada e sem e com diferentes malhas de forma a obter os melhores resultados possíveis.

O modelo final adotado, apresentado na Figura 8, é constituído por uma camada de 1,5 m de solo residua em profundidade, uma camada de 9,81 m de solo argiloso mole, um aterro de conquista de 0,69 m. Estas 3 camadas totalizam 12 m. O modelo consta de 4 estacas, com os respectivos capitéis no topo, que atravessam as três camadas referidas. Este número de estacas foi considerado suficiente para a simulação da continuidade lateral do problema. Entre os capitéis considerou-se uma camada de areia

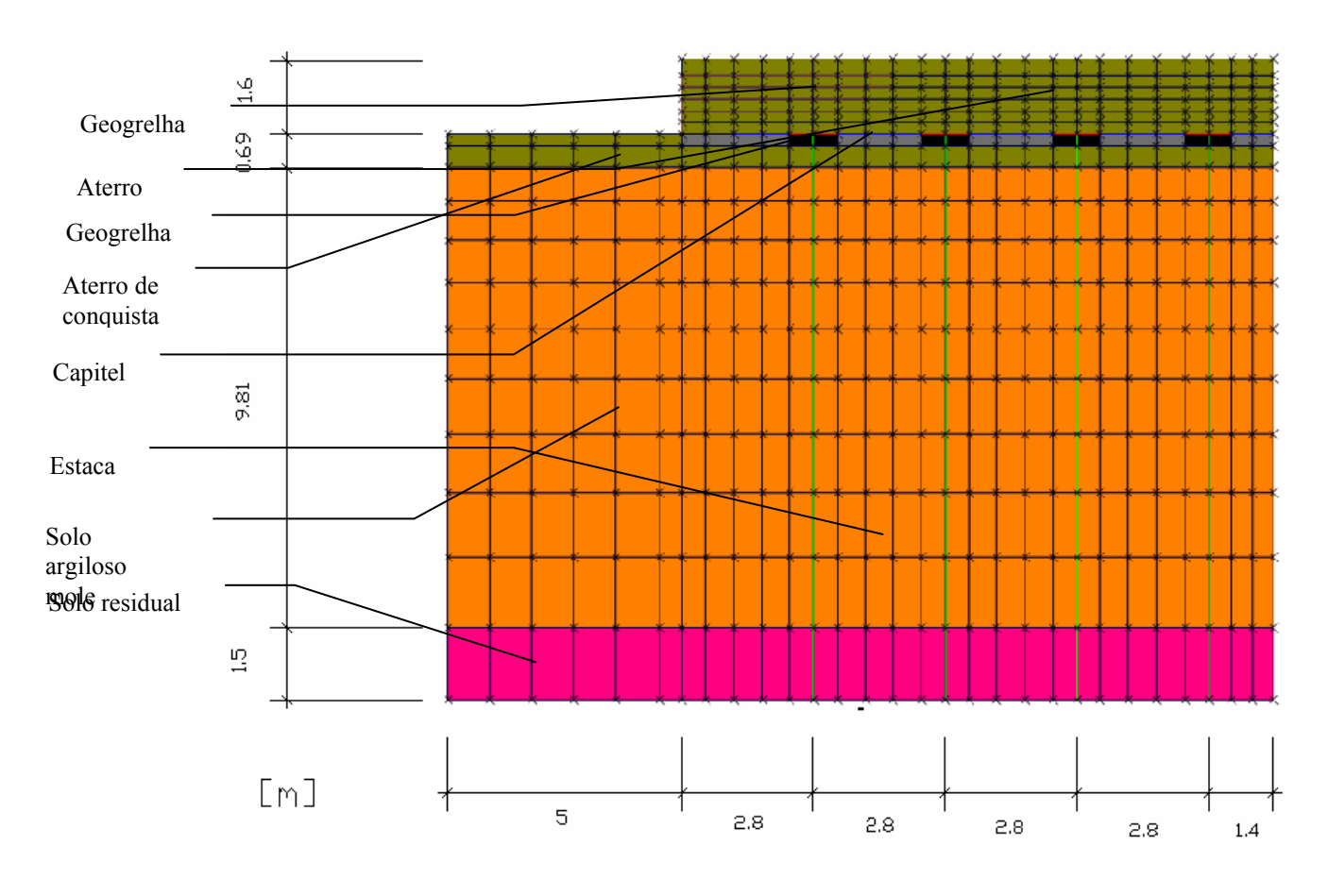

**Figura 8** – Modelo e respectiva malha final.

existente para fazer a separação entre o aterro e o pequeno aterro de conquista e ajudar na redistribuição dos esforços. A geogrelha na base do aterro foi modelada imediatamente acima dos capiteis, sobre a qual encontra-se o aterro de 1,6 m de altura. Nas regiões próximas às divisas com as edificações (prédios, galerias técnicas e etc...) o aterro foi reforçado com camadas de geogrelhas biaxiais, que se estendem da interface até além do primeiro capitel, com um detalhamento escalonado obtido por meio dos resultados dos modelos anteriormente analisados.

# **3.2 O SISTEMA CRISP**

O *Critical State Program*, SAGE CRISP versão 5.1b, desenvolvido pelos pesquisadores do grupo de Mecânica dos Solos do Departamento de Engenharia da Universidade de Cambridge, é um programa baseado no método dos elementos finitos com capacidade de resolver problemas axi-simétricos (que apresentam simetria rotacional) e de deformação plana em condições drenada e não drenada.

Nos problemas de estado plano de deformação, todas as secções se deformam igualmente, mantendo-se planas. Tem-se  $\varepsilon_z = \gamma_{zx} = \gamma_{zy} = 0$  e sendo  $\varepsilon_z = (\sigma_z - \nu \sigma_x - \nu \sigma_y)/E = 0$ , tem-se que σz = ν (σ<sub>x</sub>+σ<sub>y</sub>). Nesta análise, consideram-se apenas σ<sub>x</sub>, σ<sub>y</sub> e τ<sub>xy</sub> (tensões biaxiais), onde a tensão intermediária  $\sigma_2 = \sigma_z$  (TIMOSHENKO & GERE (1983)).

Este programa foi escolhido para análise por ser dotado de vários modelos constitutivos de solo e interface gráfica. O programa SAGE-CRISP usa o método incremental o qual, em contraste com o método iterativo, tende a apresentar uma resposta discrepante da resposta exacta quando o comportamento tensão-deformação é não linear. Inicialmente desenvolvido para pequenas deformações e deslocamentos, para os quais fornece bons resultados, análises com grandes deslocamentos podem ser parcialmente consideradas por meio da opção de atualização de coordenadas. A partir da versão 4 SAGE CRISP passa a ter opção de grandes deformações por meio do método de atualização Lagrangiana, o qual somente se aplica para modelos de solos elásticos ou elasto-plásticos perfeitos, não para estado crítico.

Três grandes etapas estão envolvidas na análise:

- Pré-processamento, onde, antes de qualquer cálculo, deve-se montar o modelo discretizado da estrutura e aplicar as condições de contorno.
- Processamento, onde são efectuados os cálculos matriciais para determinação de deslocamentos e forças internas nos elementos.
- Pós-processamento, onde são interpretados os resultados numéricos dos cálculos efectuados e a sua coerência com o problema físico estudado.

Apesar de largamente utilizado no meio científico, o programa SAGE-CRISP possui algumas limitações. De acordo com WOODS & RAHIM (2001), o programa não é adequado para condições de carregamento cíclico, nem para condição de solo parcialmente saturado. Para a análise destes últimos, Chagas (1998) desenvolveu, na COPPE, o CRISPUNSAT.

A precisão dos resultados obtidos por meio de uma análise pelo método dos elementos finitos depende da escolha do tipo de elemento, da definição da malha, bem como de suas condições de contorno, e dos modelos constitutivos adoptados para os "elementos" envolvidos.

# **3.3 TIPOS DE ELEMENTOS**

O programa SAGE CRISP possui sete tipos de elementos. São eles:

- LST (deformação linear triangular)
- LSQ (deformação linear quadrilateral)
- LSH (deformação linear hexagonal)
- CST (deformação cúbica triangular)
- Viga (beam)
- Barra
- Contacto (slip)

No presente trabalho, para uma análise de estados planos de deformação (conceito explicado na secção anterior), foram utilizados para a representação do solo e do aterro elementos quadriláteros, LSQ (QUAD 8, isoparamétricos de 8 nós) com 3x3x3 pontos de integração, elementos viga (beam elements de 3 nós - esforços axiais e momentos) para a representação das estacas e dos capitéis, elementos barra (apenas esforços axiais) para as geogrelhas e elementos de contacto (*Linear Strain Effective Stress Interface Element*) para a representação da interface solo – estrutura.

# **3.4 MALHA**

De acordo com a complexidade do problema que se deseja estudar, a malha de elementos finitos no programa CRISP pode ser gerada manual ou automaticamente.

O programa permite a construção de *super elements* que depois são divididos automaticamente no número de elementos pretendido. Ao construir estes *super elements* e ao gerar a malha de elementos finitos é preciso ter em conta o lugar de colocação das estacas, o comprimento dos capiteis, o posicionamento da geogrelha entre as camadas de aterro, a espessura das várias camadas de solo, etc..

É de todo o interesse ter uma malha o mais refinada possível principalmente na zona onde ocorrem maiores tensões de forma a obter resultados mais precisos com um maior número de pontos de integração. A malha não pode ser exageradamente refinada, pois um número muito elevado de elementos torna o modelo pesado, demorando imenso tempo a rodar.

As dimensões das malhas (Figura 8) foram obtidas com base em análises preliminares, de modo a minimizar os efeitos de fronteira.

# **3.5 CONDIÇÕES DE CONTORNO**

Cada lado da malha foi fixado horizontalmente e a base fixada verticalmente. Foram feitos modelos simples de um carregamento circular para se perceber qual deveria ser a largura do modelo de forma a não afectar os resultados devido a condições de contorno muito próximas do bulbo de tensões produzido pelo carregamento.

Verificou-se que uma distância de 5 m entre a face do aterro e o limite do modelo seria suficiente para não afectar os resultados da análise.

# **3.6 CONDIÇÕES INICIAIS**

As tensões *in situ* são de vital importância num estudo geotécnico que utilize o método dos elementos finitos, por duas razões. Primeiro, numa análise elasto-plástica, a matriz de rigidez do elemento finito dependerá do estado de tensões no interior do elemento. De acordo com WOODS & RAHIM (2001), o estado de tensões no elemento varia de acordo com sua deformação e, assim, os parâmetros de rigidez são calculados por processos de integração. O programa SAGE CRISP integra as expressões numéricas testando as tensões num ponto particular do interior do elemento e usa leis –padrão de integração numérica. Segundo, em qualquer análise envolvendo escavação, o peso específico do material tem que ser claramente indicado, pois as tensões geradas pela escavação devem estar em equilíbrio com as tensões *in situ* e com as cargas aplicadas.

O programa SAGE CRISP calcula as tensões *in situ* antes de iniciar as análises. Elas podem ser calculadas automaticamente para uma determinada elevação a partir do conversor de tensões *in situ* do próprio programa. Para especificar estas tensões, a malha é dividida num número apropriado de camadas horizontais. De acordo com o tipo de problema, o programa assume que as tensões *in situ* não variam na direcção horizontal e presume-se variação somente com a profundidade. Consequentemente, deve-se especificar o valor de elevação de referência, ao longo de uma secção vertical, juntamente com uma tensão neste mesmo ponto. As tensões *in situ*, nos pontos de integração, são interpoladas da tensão especificada nesta elevação de referência. Dessa forma, a variação linear das tensões *in situ* é obtida pela definição dos parâmetros na elevação de referência no topo e na base da malha (WOODS & RAHIM, 2001). A Figura 9 mostra o gráfico representativo das tensões efectivas adotadas nas análises.

Em toda elevação de referência *in situ*, as seguintes condições devem ser satisfeitas:

$$
\sigma_y = \sigma_y' + u_0 \tag{10}
$$

$$
\sigma_{y} = F_{g} \cdot \gamma \left( y_{n} - y_{GS} \right) + S_{(e)} \tag{11}
$$

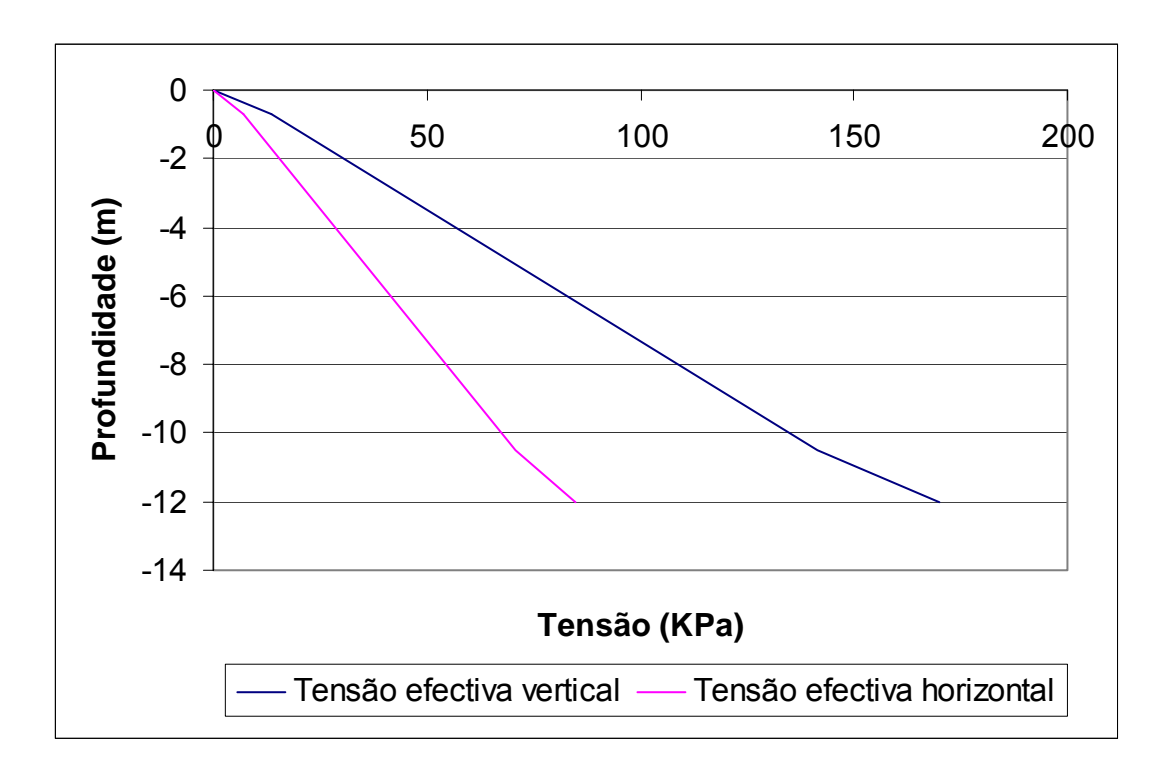

**Figura 9** – Variação com a profundidade das tensões efectivas verticais ( $\sigma_v$ ) e horizontais  $(\sigma)$ <sub>h</sub>).

onde,

yn – coordenada y da elevação de referência

yGS - coordenada na superfície

 $γ$  – peso específico

 $S_{(e)}$  – sobrecarga no terreno

Fg – fator de gravidade (0 para ensaio de laboratório; 1 para situação de campo –escala real; n para ensaio centrífugo)

# **3.7 CARACTERÍSTICAS DOS MATERIAIS**

Tem que se definir os vários materiais (características físicas e as leis constitutivas por qual se regem) que entram no modelo.

A parte mais importante na modelagem numérica de um problema físico é a descrição das relações entre as quantidades físicas, como tensões, deformações e tempo. Estas são as chamadas relações constitutivas do material. O SAGE CRISP oferece uma variedade de modelos constitutivos que podem ser divididos dentro de três categorias: Elásticos Linear e Não Linear (Elástico Isotrópico, Elástico com variação do módulo de Young (E) com a profundidade, Elástico Anisotrópico, Modelo hiperbólico Duncan & Chang), Elasto-Plásticos (Mohr Coulomb, Drucker Prager, Von Mises e Tresca) e Cam-Clay (Original, Schofield e Modificado). A formulação de cada modelo pode ser encontrada em WOODS & RAHIM (2001).

Os parâmetros necessários para a definição dos vários modelos de solos usados foram dados pela COPPE através de diversos ensaios, que não são do âmbito deste trabalho. Onde aplicável, as características foram calculadas para a faixa de 1m (estado plano de deformação).

#### • **Camada de solo residual**

Como não se trata de uma zona de muito interesse para os resultados pretendidos não é necessário recorrer a um modelo de solo muito complexo. Como a estaca vai estar enterrada nesta camada e visto ser bem mais rígida do que a camada de cima vai dar-lhe um certo encastramento. O modelo Elástico Isotrópico é governado pela lei de Hooke (Figura 10).

$$
\sigma = E \epsilon \tag{12}
$$

onde,

E = módulo de elasticidade do material

σ = tensão

ε = deformação

Modelo de solo usado – Elástico Isotrópico

Condição do solo –drenado

Módulo de Young Isótropico, E = 12000 KPa

Coeficiente Poisson,  $v = 0.3$ 

Peso específico do solo,  $\gamma_s$  = 19 kN/m<sup>3</sup>

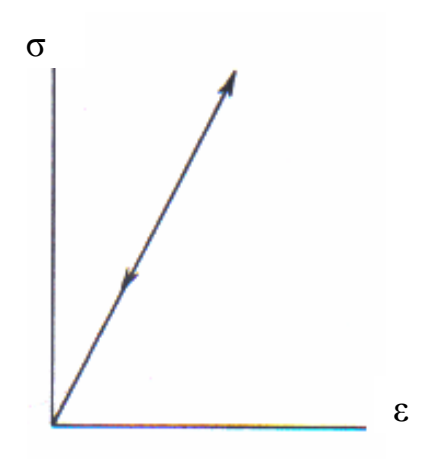

**Figura 10 -** Relação tensão-deformação para materiais lineares.

#### • **Camada de argila mole**

O modelo usado, mais complexo do que anterior, também é elástico só que tem uma variação linear do módulo de Young (aumento da rigidez com a profundidade). Já é necessário ter uma maior atenção nesta camada pois trata-se de uma camada espessa de muito fraca qualidade. Possíveis assentamentos superficiais vão causar um efeito de atrito negativo, como já foi mencionado em cima, considerando, assim, um modelo com um aumento da pressão de confinamento em profundidade temos uma maior aproximação do que acontece na realidade. Este modelo é por vezes referido como "Gibson Soil" devido ao facto de algumas das suas surpreendentes propriedades terem sido mencionadas por Gybson no seu 1964 Rankine Lecture.

O módulo de Young elástico, a uma determinada profundidade, é dado pela seguinte equação:

$$
E = E_0 + m \left( y_0 - y \right) \tag{13}
$$

onde os termos são definidos em baixo.

O módulo de distorção G também tem que variar como o E através da relação usual:

$$
G = \frac{E}{2(1+\nu)}\tag{14}
$$

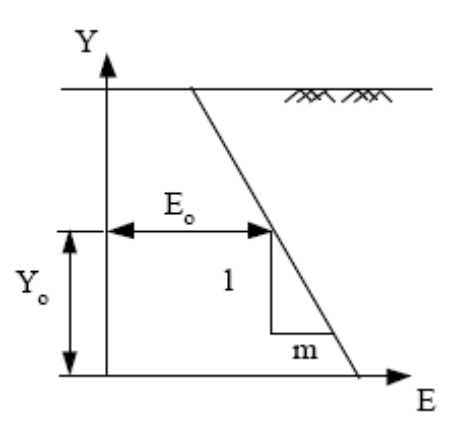

**Figura 11** – Variação da rigidez com a profundidade.

Para a condição do solo considerou-se não drenado devido às características do solo em questão e ao tipo de carregamento rápido.

Modelo de solo usado – Elástico Linear variável com a profundidade

Condição do solo – não drenado

Módulo de Young à altura de referência = 1000 kPa

Altura de referência da camada, y<sub>0</sub> = 8,25 m

Razão do aumento do módulo de Young com a profundidade, m = 200 kPa/m

Coeficiente de Poisson,  $v = 0.49$ 

Peso específico da água,  $\gamma_a = 10 \text{ kN/m}^3$ 

Peso específico do solo,  $\gamma_s = 13 \text{ kN/m}^3$ 

#### • **Aterro de conquista**

Modelo de solo usado – Elástico Isotrópico Condição do solo – drenado Módulo de Young Isotrópico = 5000 kPa Coeficiente de Poisson,  $v = 0,30$ Peso específico do solo,  $\gamma_s = 18 \text{ kN/m}^3$ 

• **Areia** 

Modelo de solo usado – Elástico Isotrópico Condição do solo – drenado Módulo de Young Isotrópico = 15000 kPa Coeficiente de Poisson,  $v = 0,30$ Peso específico do solo,  $\gamma_s = 20 \text{ kN/m}^3$ 

#### • **Pedregulho**

Situado, como já foi dito em cima, imediatamente abaixo dos capitéis de forma a facilitar a concretagem dos capitéis. Também foi usado um modelo simples pois não é uma zona que requer muita atenção. Foram, então, consideradas as seguintes propriedades:

Modelo de solo usado – Elástico Isotrópico Condição do solo – drenado Módulo de Young Isotrópico = 20000 kPa Coeficiente de Poisson,  $v = 0.30$ Peso específico do solo,  $\gamma_s = 20 \text{ kN/m}^3$ 

#### • **Estacas**

Nas estacas foram usados elementos de viga (*beam*) de três nós. Estes elementos têm em cada nó graus de liberdade rotacionais e não rotacionais sendo, portanto, capazes de transmitir momentos assim como forças axiais.

Como as estacas são quadradas e de concreto tem que se colocar as propriedades quer geométricas quer físicas correspondentes.

Estes elementos aparecem representados no modelo por uma linha entre os elementos quadriláteros.

Modelo – Viga

Módulo de Young Isotrópico = 21000000 kPa

Coeficiente de Poisson,  $v = 0,30$ 

Área =  $0.0143$  m<sup>2</sup>

Momento de inércia =  $4,7619E-5$  m<sup>4</sup>

#### • **Capitéis**

São quadrangulares e em betão também, logo as propriedades físicas são iguais às das estacas, só mudam as propriedades geométricas (área e momento de inércia).

Modelo – Viga

Módulo de Young Isotrópico = 21000000 kPa

Coeficiente de Poisson,  $v = 0,30$ 

Área =  $0.125$  m<sup>2</sup>

Momento de inércia =  $0,0013 \text{ m}^4$ 

#### • **Geogrelha da base do aterro**

Visto a geogrelha funcionar apenas à tracção, foram escolhidos elementos barra (*bar).* 

Uma vez que esta zona precisa de uma geogrelha mais resistente do que nas zonas junto à face, utilizou-se na obra uma geogrelha biaxial bastante resistente (Fortrac 200/200-30) de onde se tirou as propriedades para definir os elementos no programa. Como a geogrelha está espalhada por uma vasta área e as propriedades fornecidas são por metro quadrado de geogrelha, considerou-se para a área do elemento  $1 \text{ m}^2$ .

Modelo – Barra (bar) Módulo de Young = 1700 kPa Coeficiente de Poisson,  $v = 0,30$ Área =  $1 \text{ m}^2$ 

#### • **Geogrelha na face do aterro**

Nesta geogrelha não vão existir esforços tão elevados como na geogrelha referida acima, logo escolheu-se uma geogrelha biaxial menos resistente (J12) com as seguintes características:

Modelo – Barra

Módulo de Young = 260 kPa Coeficiente de Poisson,  $v = 0.30$ Área =  $1 \text{ m}^2$ 

#### • **Contacto entre o solo e as estacas**

Elementos de interface com propriedades retiradas do *Sage Material Database:* Modelo – Slip (deslizar) Coesão =  $1000 \text{ kN/m}^2$ Ângulo de atrito,  $\varnothing$  = 40<sup>o</sup> Rigidez na direcção normal,  $K_n = 12000 \text{ kN/m}^2$ Rigidez Cisalhante,  $K_s = 4000$  kN/m<sup>2</sup> Rigidez Cisalhante residual,  $K_{res} = 400$  kN/m<sup>2</sup> Espessura =  $0,001$ m

#### • **Aterro**

Neste material usou-se um modelo mais complexo quer devido à sua importância óbvia quer devido à facilidade de se controlar melhor a qualidade e as propriedades do material a ser empregue no aterro. Como ao longo da construção das várias camadas de aterro têm que se fazer várias compactações, havendo, desta forma, situações de descarga-carga, o modelo seleccionado teria que ter em conta os efeitos causados no solo provocados por tal situação.

Usou-se, então, um modelo *Hiperbólico Duncan e Chang*. Este modelo foi desenvolvido por DUNCAN & CHANG (1970) para descrever a não linearidade de tensões dependentes do comportamento do solo. É eficiente na representação de pressões confinantes e no desvio de tensões no comportamento tensão - deformação.

O incremento da relação - tensão deformação para condições de estado plano de deformação é dado por:

$$
\begin{cases}\n d\sigma_x \\
 d\sigma_y \\
 d\sigma_y \\
 d\sigma_z \\
 d\tau_{xy}\n\end{cases} = \frac{3B}{9B - E_t} \begin{bmatrix}\n(3B + E_t) & (3B - E_t) & (3B - E_t) & 0 \\
(3B - E_t) & (3B + E_t) & (3B - E_t) & 0 \\
(3B - E_t) & (3B + E_t) & (3B + E_t) & 0 \\
0 & 0 & 0 & E_t\n\end{bmatrix} \begin{bmatrix}\nd\varepsilon_x \\
d\varepsilon_y \\
0 \\
0 \\
d\gamma_{xy}\n\end{bmatrix}
$$
\n(15)

onde Et é o módulo de Young tangente, e B é o módulo de volume. O procedimento para relacionar estes parâmetros com as tensões do solo é descrito em baixo.

No ensaio triaxial, o solo é mais rígido quando a carga axial é mais reduzida do que a carga máxima anterior, do que quando a carga axial vai aumentando acima do valor máximo inicial. O modelo hiperbólico permite a atribuição de diferentes valores do módulo de Young para as situações acima descritas.

#### **Rigidez de carregamento primário**

Durante este carregamento, o modelo hiperbólico aproxima a relação tensãodeformação com uma hipérbole. Isto é derivado da relação entre a diferença de tensão (σ1- σ3) e a deformação axial ε:

$$
(\sigma_1 - \sigma_3) = \frac{\varepsilon}{a + b\varepsilon} \tag{16}
$$

onde

$$
a = \frac{1}{E_i} \tag{17}
$$

$$
b = \frac{1}{\left(\sigma_1 - \sigma_3\right)_{ult}}\tag{18}
$$

A tangente inicial da curva hiperbólica é expressa pelo módulo de Young inicial,  $E_i$ . Segundo Duncan e Chang,  $E_i$  está dependente da menor tensão principal σ<sub>3</sub>:

$$
E_i = KP_a \left(\frac{\sigma_3}{P_a}\right)^n \tag{19}
$$

onde K é o coeficiente do módulo de Young, Pa é a pressão atmosférica e n é o expoente do módulo de Young. O valor de  $P_a$  é de 101.325 kN/m<sup>2</sup> ao nível médio do mar.

A curva hiperbólica chega gradualmente à diferença de tensão final  $(\sigma_1 - \sigma_3)_{\text{ult}}$ como mostra a Figura 12.

(σ1- σ3) na rotura é definido segundo o critério de rotura de Mohr-Coulomb:

$$
\left(\sigma_{1} - \sigma_{3}\right)_{\text{failure}} = \frac{2c\cos\phi + 2\sigma_{3}\sin\phi}{1 - \sin\phi} \tag{20}
$$

O módulo de Young tangencial em qualquer ponto ao longo da curva é expresso por:

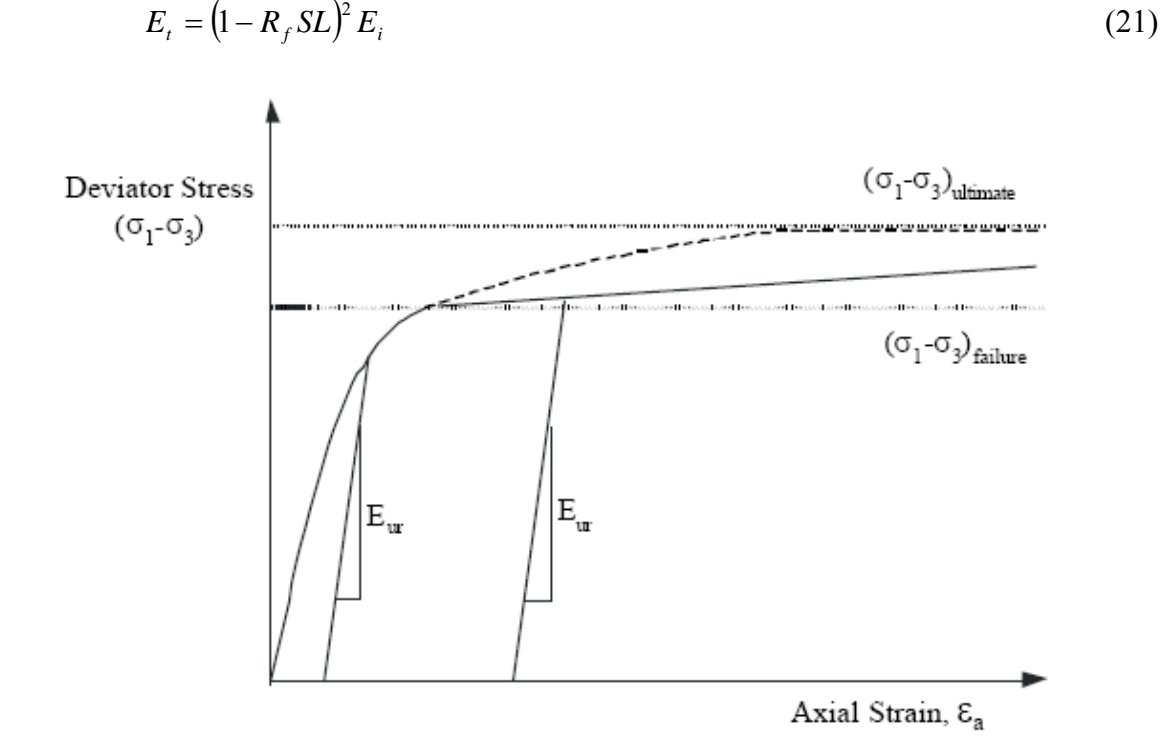

**Figura 12** – Relação tensão-deformação para o modelo hiperbólico.

onde SL é o nível de tensão, definido por:

$$
SL = \frac{(\sigma_1 - \sigma_3)}{(\sigma_1 - \sigma_3)_{\text{failure}}}
$$
 (22)

e R<sub>f</sub> é a relação de rotura dada por:

$$
R_f = \frac{(\sigma_1 - \sigma_3)_{failure}}{(\sigma_1 - \sigma_3)_{ult}}
$$
 (23)

A Equação 21 é usada para determinar o valor do módulo de Young tangente para valores de níveis SL de tensão inferiores à unidade. Para valores de níveis de tensão iguais ou superiores à unidade (i.e. tensão na zona de rotura), o módulo de Young tangencial  $E_t$  muda para um valor bastante reduzido  $E_f$  que é definido por:

$$
E_f = 0.01 \times K P_a \times (0.05)^n \tag{24}
$$

- 37 -

#### **Rigidez descarga - carga**

Depois de um descarregamento a rigidez de um solo aumenta. O modelo hiperbólico permite o uso do valor do módulo de Young que é superior ao módulo de Young tangencial. O valor deste módulo de Young é dado por:

$$
E_{ur} = K_{ur} P_a \left(\frac{\sigma_3}{P_a}\right)^n \tag{25}
$$

onde Kur é o coeficiente descarga - carga (unload-reload), Pa é a pressão atmosférica e n é o expoente do módulo de Young.

#### **Estado de tensão para 2D**

O nível de tensão definido na Equação (22) é válido para condições de tensões triaxiais. Para casos 2D (tensões num plano), é necessário um critério mais complexo para os estados de tensão induzidos pela descarga - carga. Duncan usou uma condição descarga-carga através de uma quantidade SS adimensional definida em baixo:

$$
SS = SL \sqrt[4]{\frac{\sigma_3 + \frac{c}{\tan \phi}}{P_a}}
$$
 (26)

onde SL é o nível de tensão dado pela Equação (22). Esta equação considera, ainda, os efeitos de coesão do solo, c, e o seu ângulo de atrito interno, φ .

Um estado da tensão é definido como sendo "descarga-carga" se o estado de tensão SS é menor do que o estado de tensão máximo anterior,  $SS_{\text{max}}$ .

Um estado de tensão é definido como sendo "descarga-carga" se o nível de tensão é menor do que o nível de tensão crítico SL<sub>crt</sub>, onde:

$$
SL_{xrt} = \frac{SS_{\text{max}}}{\sqrt{\frac{\sigma_3 + \frac{C}{\tan \phi}}{P_a}}}
$$
(27)

Modelo – Duncan & Chang

Condição do solo – drenado

Parâmetro adimensional do módulo de Young (E), K = 123

```
Parâmetro adimensional do módulo de Young (E) no trecho de 
descarregamento/recarregamento, K_{ur} = 200
```
Coeficiente de Poisson,  $v = 0,3$ 

Coesão,  $c = 3$  kN/m<sup>2</sup>

Ângulo de atrito,  $\phi = 25^{\circ}$ 

Pressão atmosférica,  $P_a = 101,3 \text{ kN/m}^2$ 

Peso especifico do solo,  $\gamma = 18$  kN/m<sup>3</sup>

Relação de ruptura,  $R_f = 0.92$ 

Expoente do módulo de Young (E),  $n = 0.674$ 

#### **3.8 DEFINIÇÕES DO MODELO**

A análise foi feita em estado plano de deformação. Foi utilizado o Método de Newton-Raphson padrão (NRP) adotando-se 50 iterações máximas permitidas e uma tolerância de 0,01 para os deslocamentos e de 0,1 para as forças (critérios de convergência).

As unidades adoptadas para análises foram: metros, kg, kN, segundos e graus.

# **3.9 ACÇÕES**

Foram feitos vários blocos incrementais de forma a simular as diferentes fases da obra. A fase inicial (repouso) foi já considerada com as estacas, sendo que uma segunda fase (bloco) considera já uma primeira camada de aterro com posterior compactação e descarga. Consideraram-se 5 blocos incrementais com 10 incrementos em cada um.

Em cada bloco incremental foi, então, considerado o peso próprio da camada referente a esse bloco e uma acção correspondente à compactação. A simulação

computacional da compactação, de acordo com o modelo de EHRLICH e MITCHELL (1994), foi implementada de acordo com o procedimento recomendado em DANTAS (2004). No final de todos os blocos (camadas), ou seja, no topo do aterro, foi colocada uma sobrecarga de 10 kN/m<sup>2</sup> para simular as várias acções que vão actuar durante o período de vida do aterro.

# **4.1 INTRODUÇÃO**

Deste modelo pode-se tirar vários resultados, tipo deformações superficiais do aterro, esforços nas estacas, capiteis e geogrelhas, etc.. Apenas vão ser apresentados alguns resultados obtidos sendo que na comparação com o modelo produzido no SAP2000 objectiva-se apenas a comparação de deslocamentos em nós específicos e tensões axiais nas geogrelhas entre camadas.

# **4.2 RESULTADOS**

# **4.2.1 Deformada**

Deformada do modelo com uma amplianção de 3X:

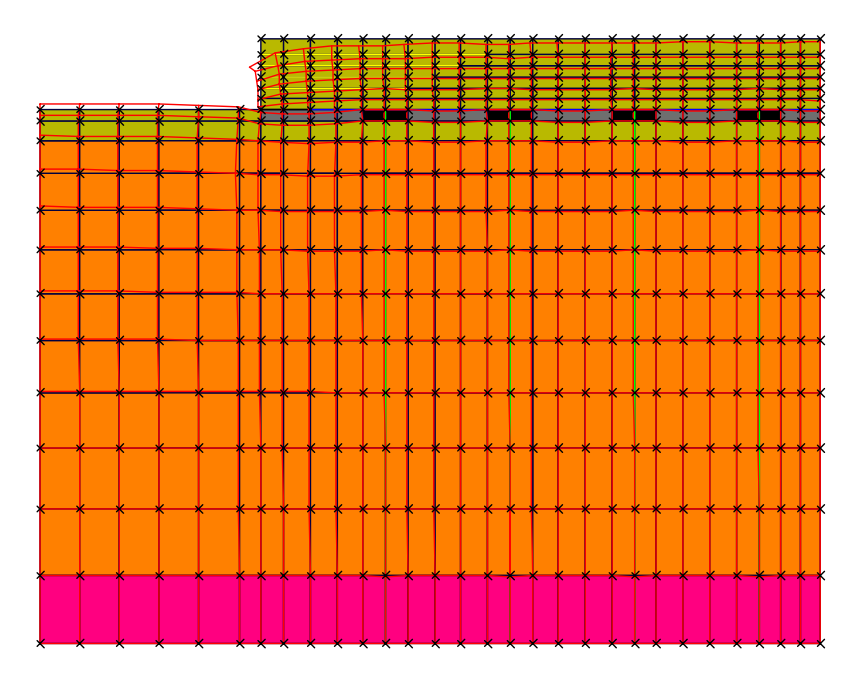

**Figura 13** – Deformada do modelo (3x).

# **4.2.2 Deslocamentos**

Valores de deslocamento dos nós indicados

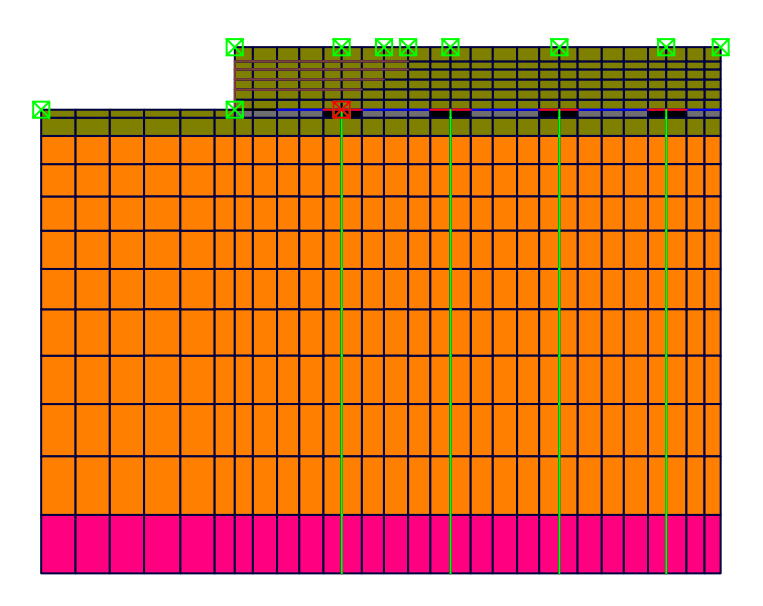

**Figura 14**

|                   | <u>3018 309 </u> |       | .්319      | 320             |                  | <u>'321 - 329 '330</u> |       | -339       | 342.   |         | .341 .349 .350 |            | 559.       | .360       | .ප්             | <b>369, 370</b> |                  | ,379       | 'ЗВØ         | '.391l                   | <u>. 'ada 'adz 'ada'.</u> |                         |  |
|-------------------|------------------|-------|------------|-----------------|------------------|------------------------|-------|------------|--------|---------|----------------|------------|------------|------------|-----------------|-----------------|------------------|------------|--------------|--------------------------|---------------------------|-------------------------|--|
|                   | 1563             | 1662  | 1564       | 1565            | 1666             | 1667                   | 1660  | 669        | ا¤طا   | 671.    | J572.          | 1673       | 574        | 1675.      | 1676.           | 1677            | <b>J678</b>      | 579        | 16FM         | l <del>ia</del> n.       | 1682 1683 1684 1685       |                         |  |
|                   | 1305             | 13216 | arci       | lar             | eig.             | 1327                   | Ja2a  | 336        | laar.  | GES.    | 1347           | J348       | 356        | 357        | æв              | 1367            | la Sa            | 376        | 377          | 378.                     | J3B7.                     | 1388 1395 1396          |  |
|                   | 939              | 1638  | ls40       | l541            | J642.            | <b>J643</b> J644       |       | 645        | .aal   | - 647ها | $EB$ 48 $EB$   |            | 650        | 651        | <b>G52</b>      | 356 ا           | J <sub>654</sub> | 655        | 836          | Iasz                     | ezal                      | <b>LGGJ_GGZJ_LGG1</b>   |  |
|                   | 302              | J303  | 1313       | <u> 1314 </u>   | J315.            | 1325                   | 1326  | 333        | 334    | 335     | 1345           | J346       | 353        | 354        | 355             | 1365.           | 1366             | 373        | 374          | 1375.                    | <u> 13B5.</u>             | <b>L386 L393 L394</b>   |  |
|                   | 402 J            | AØ3   | <b>AD4</b> | $\overline{AB}$ | <b>ADG</b>       | 1407                   | l 408 | 4209       | $A$ 10 | A11     | <b>A12</b>     | J413       | A14        | <b>A15</b> | l416            | J417            | J418             | <b>A19</b> | 420          | 42I                      | A22                       | 423 424 425             |  |
| <u>625 . 79 .</u> |                  | J.BØ  | 128        | 109             | $\overline{110}$ | 上29                    | 130   | 158        | 159    | 160     | 1179.          | Liezi.     | 20B        | 209        | 210             | 1229            | <u> 1230 </u>    | 258        | 259          | I260 I                   | <u> 1279.</u>             | <u> 1280 1299 1</u> 300 |  |
| l611              | J612             | L613  | J614       | J615            |                  |                        | 618   | <b>619</b> | J621   |         |                | <b>624</b> | J626       | 1627       |                 |                 | <b>G30</b>       | <b>631</b> | <b>1</b> 632 |                          |                           | 635 636 637             |  |
|                   |                  |       |            |                 |                  |                        |       |            |        |         |                |            |            |            |                 |                 |                  |            |              |                          |                           |                         |  |
| 154               | 177.             | 17A   | 17Fi       | liø6            | LID7 -           | J127.                  | lı28  | 155.       | - 156  | LI57 I  | 177.           | JJ7R.      | 205        | 12206      | J2017 J227 J228 |                 |                  | <b>PFF</b> | 256          | 1257 1277 1278 1297 1298 |                           |                         |  |
|                   |                  |       |            |                 |                  |                        |       |            |        |         |                |            |            |            |                 |                 |                  |            |              |                          |                           |                         |  |
| 48                | 175              | 176   | 100        | <b>JN3</b>      | $J\overline{v}A$ | $\sqrt{425}$           | IPR.  | 152        | 153    | 154     | 175.           | L176.      | 202        | 203        | 2744 225        |                 | 1226             | 252        | 253          | 1254.1275.               |                           | 1276 1295 1296          |  |
|                   |                  |       |            |                 |                  |                        |       |            |        |         |                |            |            |            |                 |                 |                  |            |              |                          |                           |                         |  |
|                   |                  |       |            |                 |                  |                        |       |            |        |         |                |            |            |            |                 |                 |                  |            |              |                          |                           |                         |  |
|                   | IZ3.             | 174   | <b>PP</b>  | 100             | <b>171</b>       | 123 <sub>1</sub>       | 1124  | 149        | 150    | 151     | 179.           | 1174       | 199.       | 200        | l2011           | J229.           | 1224             | 1249.      | 250.         | <b>ISEI</b>              | <u> 1274 1293 1294</u>    |                         |  |
|                   |                  |       |            |                 |                  |                        |       |            |        |         |                |            |            |            |                 |                 |                  |            |              |                          |                           |                         |  |
|                   |                  |       |            |                 |                  |                        |       |            |        |         |                |            |            |            |                 |                 |                  |            |              |                          |                           |                         |  |
|                   |                  |       |            |                 |                  |                        |       |            |        |         |                |            |            |            |                 |                 |                  |            |              |                          |                           |                         |  |
| 36                | 171              | 172   | læ.        | IPZ.            | lar.             | J121.                  | lipp. | J146 I     | J147.  | - BALL  | 1171           | J172.      | <b>496</b> | LI97       | <b>JB8</b>      | .1221.          | ါဘာ              | 1246       | J247 -       | $124B$ $1271$            |                           | $272$ $291$ $292$       |  |
|                   |                  |       |            |                 |                  |                        |       |            |        |         |                |            |            |            |                 |                 |                  |            |              |                          |                           |                         |  |
|                   |                  |       |            |                 |                  |                        |       |            |        |         |                |            |            |            |                 |                 |                  |            |              |                          |                           |                         |  |

**Figura 15** – Pormenor do modelo.

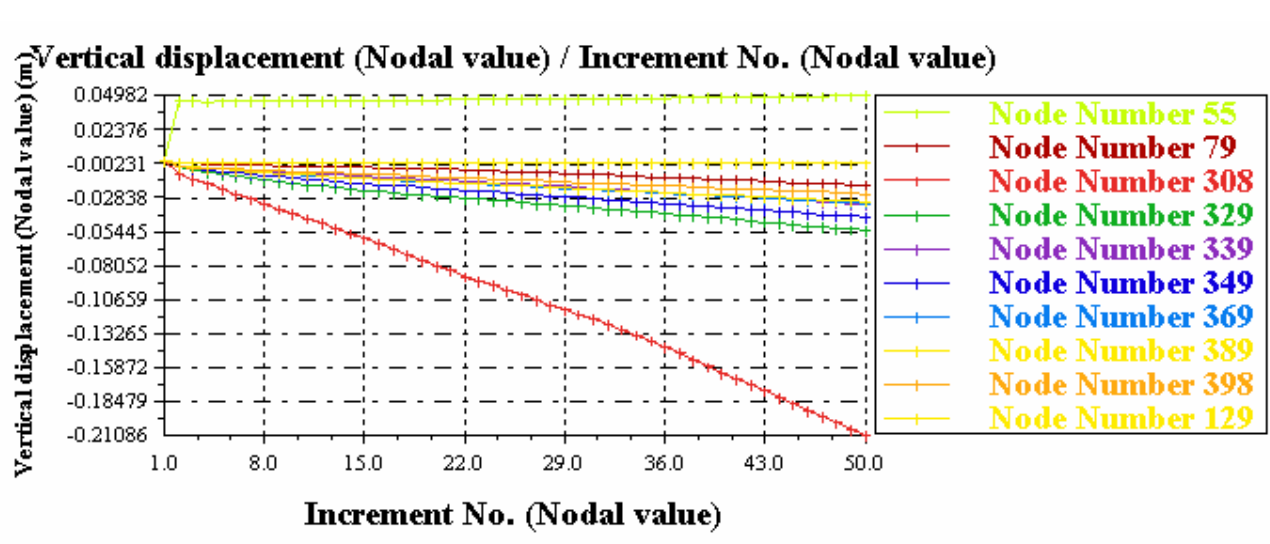

**Figura 16 –** Gráfico dos deslocamentos dos nós ao longo dos vários incrementos.

| Nó  | Deslocamento máximo (m) |  |  |  |  |  |  |
|-----|-------------------------|--|--|--|--|--|--|
| 55  | 0,050                   |  |  |  |  |  |  |
| 79  | $-0,019$                |  |  |  |  |  |  |
| 308 | $-0,211$                |  |  |  |  |  |  |
| 329 | $-0,054$                |  |  |  |  |  |  |
| 339 | $-0.034$                |  |  |  |  |  |  |
| 349 | $-0,043$                |  |  |  |  |  |  |
| 369 | $-0,033$                |  |  |  |  |  |  |
| 389 | -0,032                  |  |  |  |  |  |  |
| 398 | $-0,025$                |  |  |  |  |  |  |
| 129 | $-0.002$                |  |  |  |  |  |  |

**Tabela 1 –** Deslocamentos máximos dos nós.

# **4.2.3 Esforços nas estacas**

Momento flector na estaca extrema

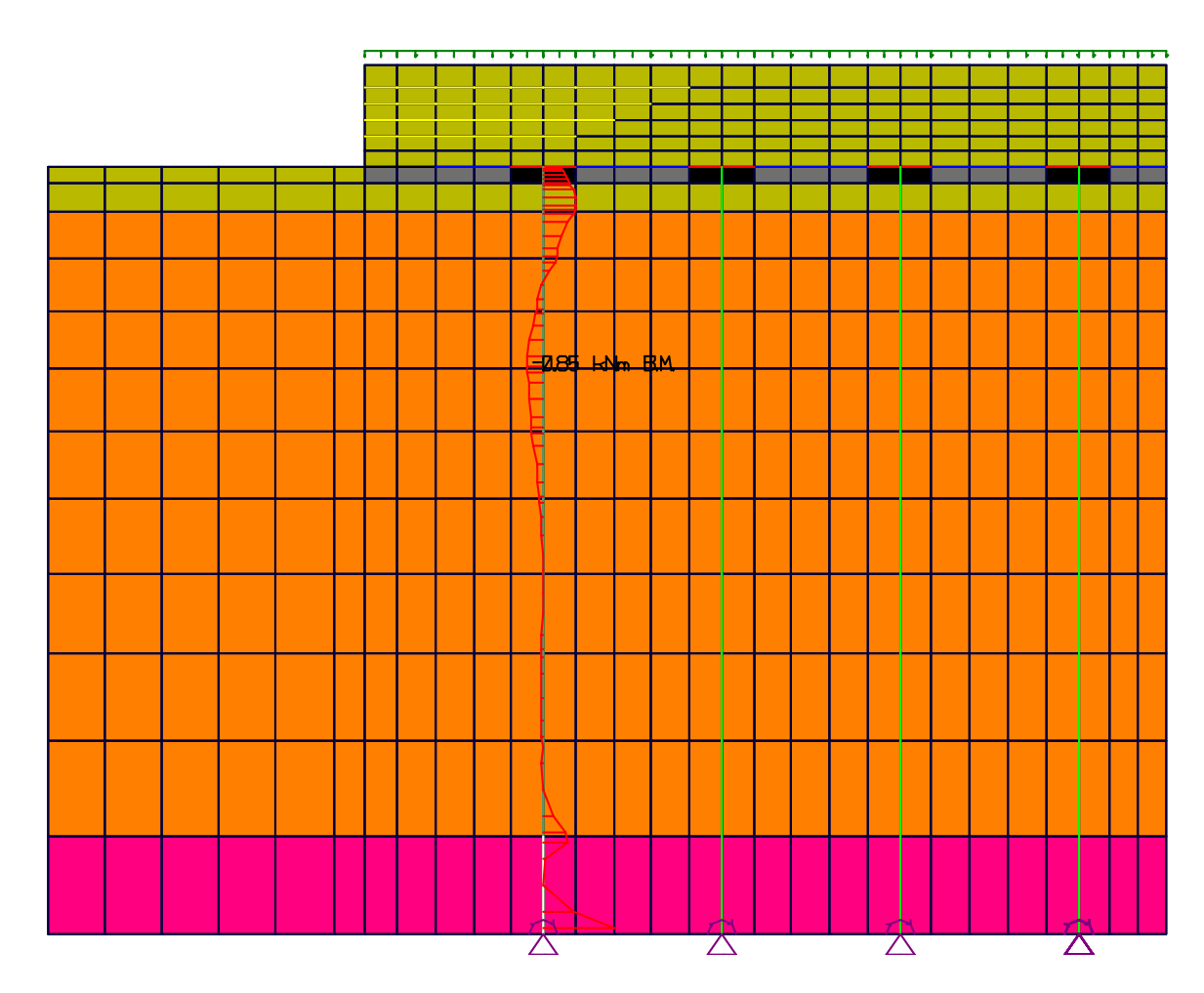

**Figura 17** – Momento flector na estaca extrema.

Os valores máximos para o esforço axial e para o momento flector na estaca 1 (estaca extrema esquerda) e na estaca 2 (segunda estaca a contar da esquerda para a direita) são indicados na tabela em baixo. Tem-se duas combinações de valores para cada estaca, uma onde o momento é o máximo em toda a estaca e outra onde o esforço axial é o máximo. Em anexo encontra-se uma tabela mais completa.

|         | <b>ESTACA1</b> |                | <b>ESTACA 2</b> |         |                |  |  |
|---------|----------------|----------------|-----------------|---------|----------------|--|--|
| Prof.   | Momento        | Força<br>axial | Prof.           | Momento | Força<br>axial |  |  |
| m       | kN.m           | kN             | m               | kN.m    | kN             |  |  |
| $-0,07$ | 3,67           | 56,29          | $-0.07$         | $-1,84$ | 49,47          |  |  |
| $-5,58$ | $-0,05$        | 73,96          | $-5,58$         | $-0,18$ | 67,2           |  |  |

**Tabelas 2 e 3 –** Esforços axiais e momentos fletores nas estacas 1 e 2, respectivamente.

# **4.2.4 Esforços na geogrelha entre camadas**

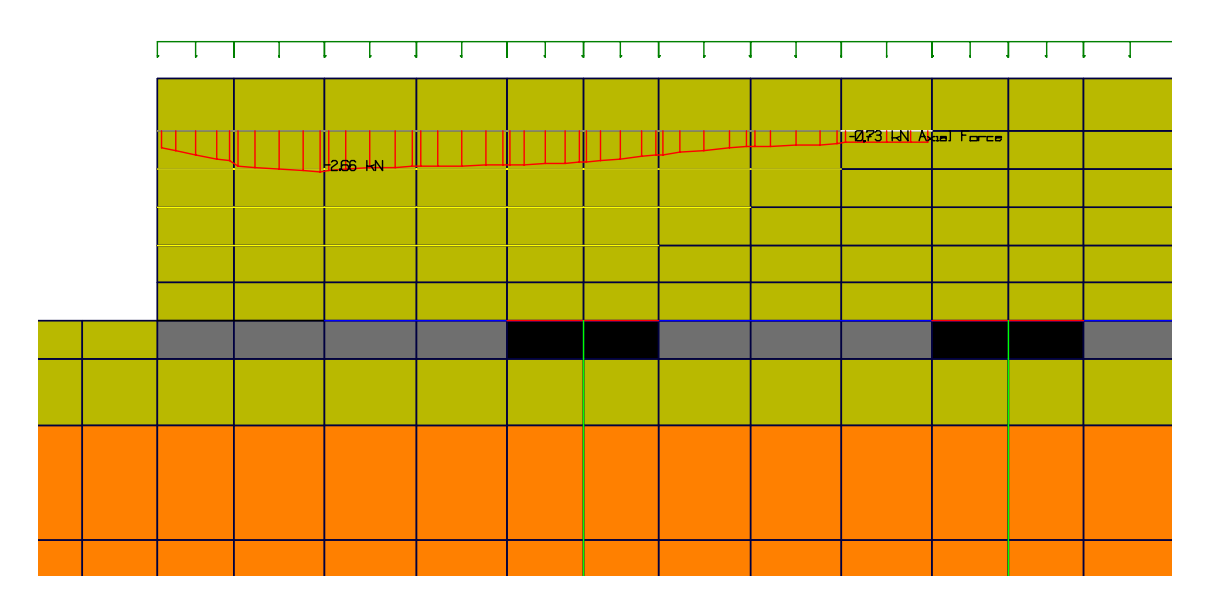

**Figura 18** – Esforço axial ao longo da geogrelha superior.

O valor máximo de tracção na geogrelha superior, como se pode ver em cima, é de 2,66 kN.

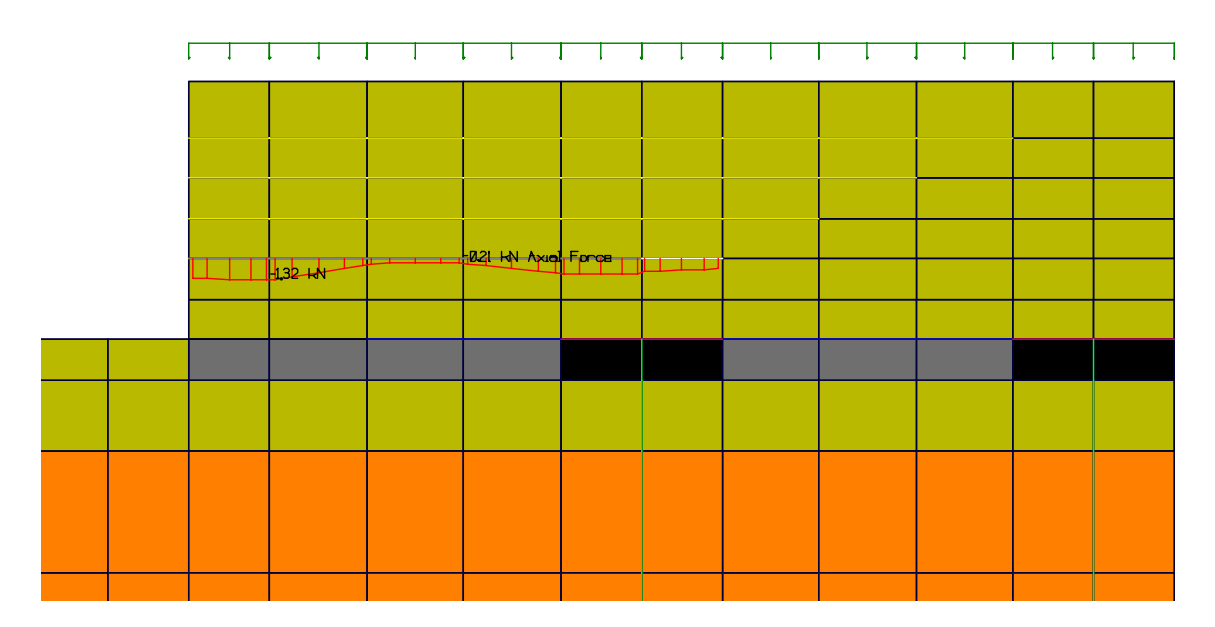

**Figura 19 –** Esforço axial ao longo da geogrelha inferior.

Na geogrelha inferior o valor de tracção é menor sendo igual a 1,32 kN.

# **4.3 CONCLUSÃO**

Para a validação da ordem de grandeza dos esforços nas geogrelha seria necessário a comparação com resultados experimentais, o que se pretende num futuro com os resultados do aterro experimental relatado em Spotti et al. (2001).

Para o cálculo dos momentos fletores e dos esforços axiais nas estacas existem alguns métodos de análise que tomam em conta efeitos de atrito negativos, entre outros, e que poderiam ser usados para se ter uma ideia da eficácia do modelo mas que extravasa o âmbito deste trabalho. No entanto, e fazendo uma conta bastante simples, pode ter-se uma idéia do esforço axial numa estaca:

$$
N \approx \gamma_s \cdot h_a \cdot A_{\text{inf}} \tag{28}
$$

onde,

N – esforço axial na estaca

γs – peso específico do solo

 $h_a$  – altura do aterro

Ainf – Área de influência da estaca

 $N \approx 18 \times 1, 6 \times 2, 8 \approx 80, 6kN$ 

Este valor dá uma idéia da ordem de grandeza, sendo, entretanto, uma simplificação demasiado grande em termos de comparação. Este valor é superior ao valor de 67,2 kN obtido pelo CRISP para a estaca 2.

Quanto aos deslocamentos, os resultados são bastante satisfatórios. O nó 308, como seria fácil de prever, é o nó com maior deslocamento vertical, cujo valor é 0,21 m, o que atende aos condicionamentos de projecto.

# **5.1 INTRODUÇÃO**

Para se ter um termo de comparação dos esforços nas geogrelhas situadas entre camadas de aterro, decidiu-se fazer um modelo simplificado apenas dessa zona do aterro.

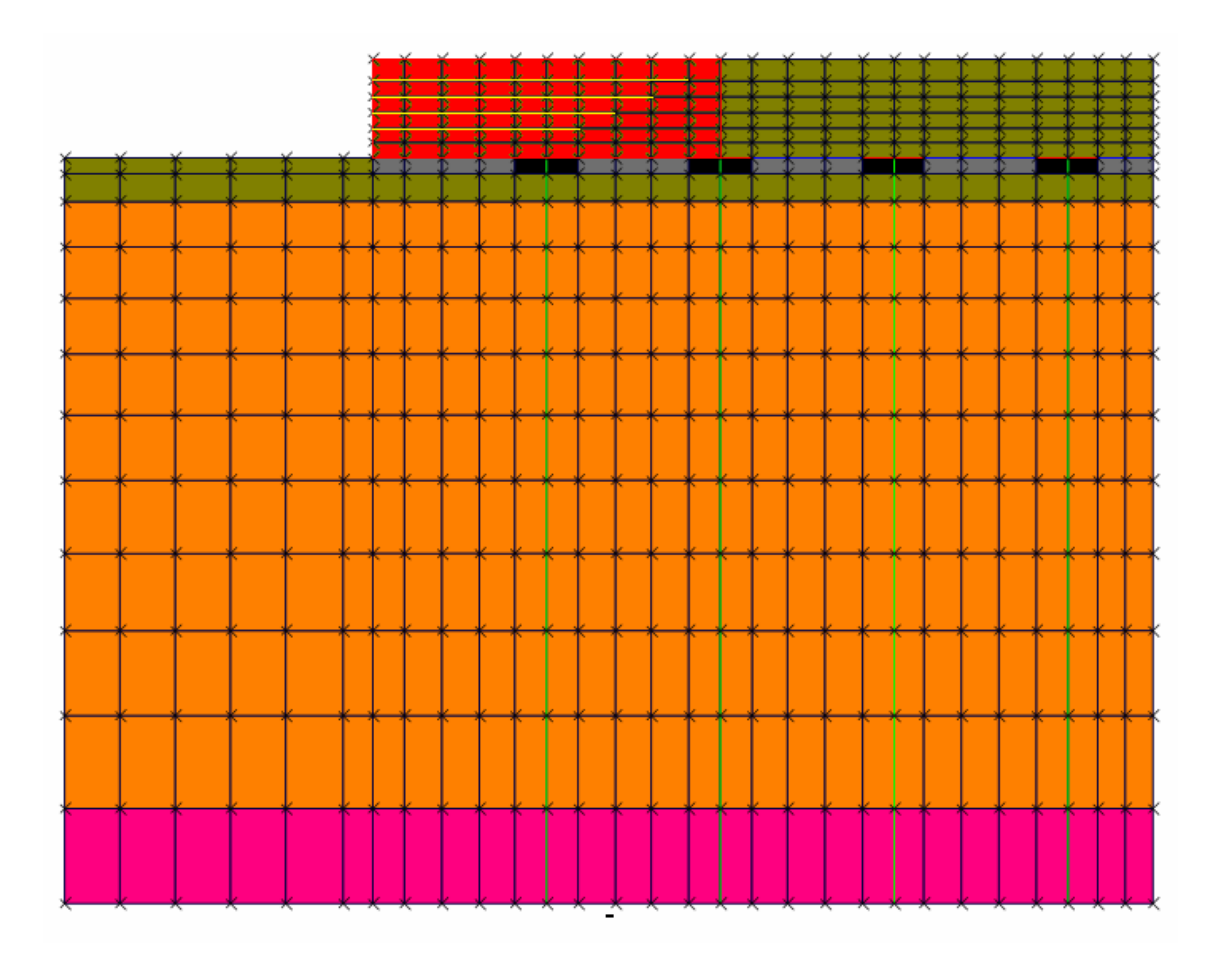

**Figura 20** 

A parte do aterro a vermelho, na Figura 20, é a zona que se pretende simular neste modelo.

A ideia é equiparar o aterro estaqueado com uma viga em consola com um apoio intermédio. A parte em consola equivale à parte extrema do aterro. A geogrelha seria calculada como se fosse uma armadura dessa viga.

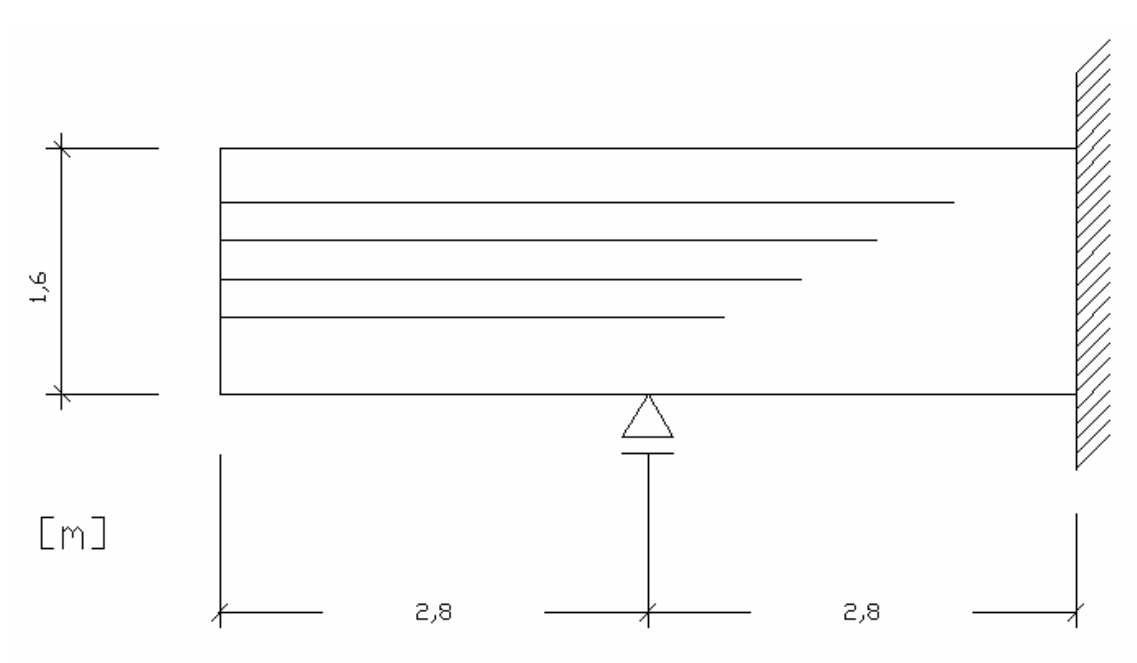

**Figura 21 –** Esquema estrutural do modelo de comparação.

Segue-se, então, uma explicação mais pormenorizada e as várias considerações usadas no modelo.

# **5.2 MODELAGEM COM O SAP2000**

Para fazer o modelo de comparação usou-se o programa de cálculo estrutural *SAP2000 advanced 10.01*. É um programa estrutural baseado em elementos finitos para a análise e projeto de estruturas. Utiliza uma intuitiva e poderosa interface gráfica, com muitas ferramentas para ajudar na rapidez e precisão da construção de modelos, junto com as mais sofisticadas técnicas de análise necessárias para a execução de objectos bastante complexos. Entre outras, este programa apresenta capacidades tais como: rápidos *solvers* de equações, casos de carga de forças e deslocamentos impostos, elementos de viga não prismáticos, camadas de elementos casca (*Shell)* extremamente precisas, análises modais Eigen e Ritz, múltiplos sistemas de coordenadas para elementos obliquos, muitas opções de restringimentos (*constrains)*, aptidão para unir malhas independentes já definidas, uma ligação completa 6 por 6 a molas, opção de combinar ou fazer a envolvente de múltiplas análises dinâmicas na mesma rodada, análise de acções dinâmicas em pontes, uma completa gama de elementos finitos, opções de análise a *time-history*, elementos de ligação não lineares (buracos, ganchos, isoladores, plasticidade multi-linear, amortecedores), comportamento tipo cabo, elemento casca não-linear, não linearidade geométrica, etc..

Tal como no modelo do CRISP, foram usados elementos finitos de membrana (forças apenas no plano e momentos na direcção normal) para simular o aterro e elementos barra, com apenas rigidez axial, para simular a geogrelha. As dimensões do modelo são as indicadas na Figura 21. A ideia inicial seria só considerar o modelo até à 1ª estaca mas devido aos problemas de contorno, que por vezes os elementos finitos geram, decidiu prolongar-se o modelo tal como indicado já em cima.

Chegou-se ao seguinte modelo:

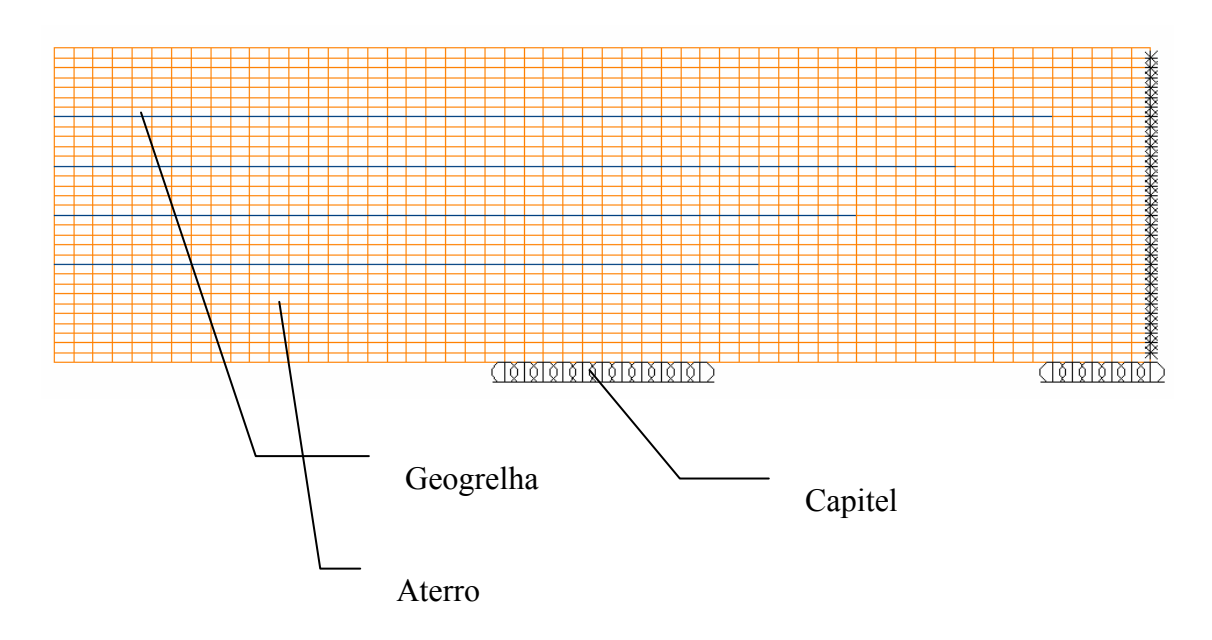

**Figura 22 –** Modelo de comparação (SAP2000).

#### **5.2.1 Condições de contorno**

Os capiteis foram simulados por meio de vários apoios simples nos nós dos elementos onde o capitel está em contacto com o aterro. Na extremidade direita do modelo aparecem menos apoios para simular o 2º capitel, porque só está representado metade do capitel. Os nós situados na face extrema direita foram completamente encastrados, sendo apenas permitidos deslocamentos verticais.

#### **Aterro**

Foram, tal como já dito em cima, usados elementos finitos de membrana (não considera deformações transversais) com 1 metro de espessura.

Quanto às propriedades do aterro, considerou-se um material isotrópico com um coeficiente de Poisson de 0,3, peso específico de 18 kN/m<sup>3</sup> módulo de elasticidade de 11000 kPa, visto ser um modelo completamente diferente (modelo elástico linear) do modelo usado no CRISP (modelo hiperbólico), não se pode tirar directamente o valor para o módulo de elasticidade do 1º modelo, logo o valor usado é um valor abaixo do médio usual em aterros, sendo que os valores usuais andam entre os 15000 e 20000 kPa. A razão de se ter escolhido um valor abaixo do usual foi para não se obter um modelo tão rígido quando comparado com o modelo efectuado no CRISP.

#### **Geogrelha**

Foram usados elementos barra com inércia rotacional nula e com uma área transversal de  $1m^2$  tal como foi feito no outro modelo.

As propriedades usadas são exactamente iguais às usadas no CRISP:

 $E = 260$  kPa

Coeficiente de Poisson = 0,3

#### **5.2.3 Acções**

Foram consideradas apenas as acções relativas ao peso próprio do aterro e a uma sobrecarga no topo deste com o sentido da gravidade de 10 kN/m<sup>2</sup>.

#### **5.2.4 Tipo de análise**

A análise efectuada é estática linear e apenas considera deslocamentos e deformações no plano do modelo.

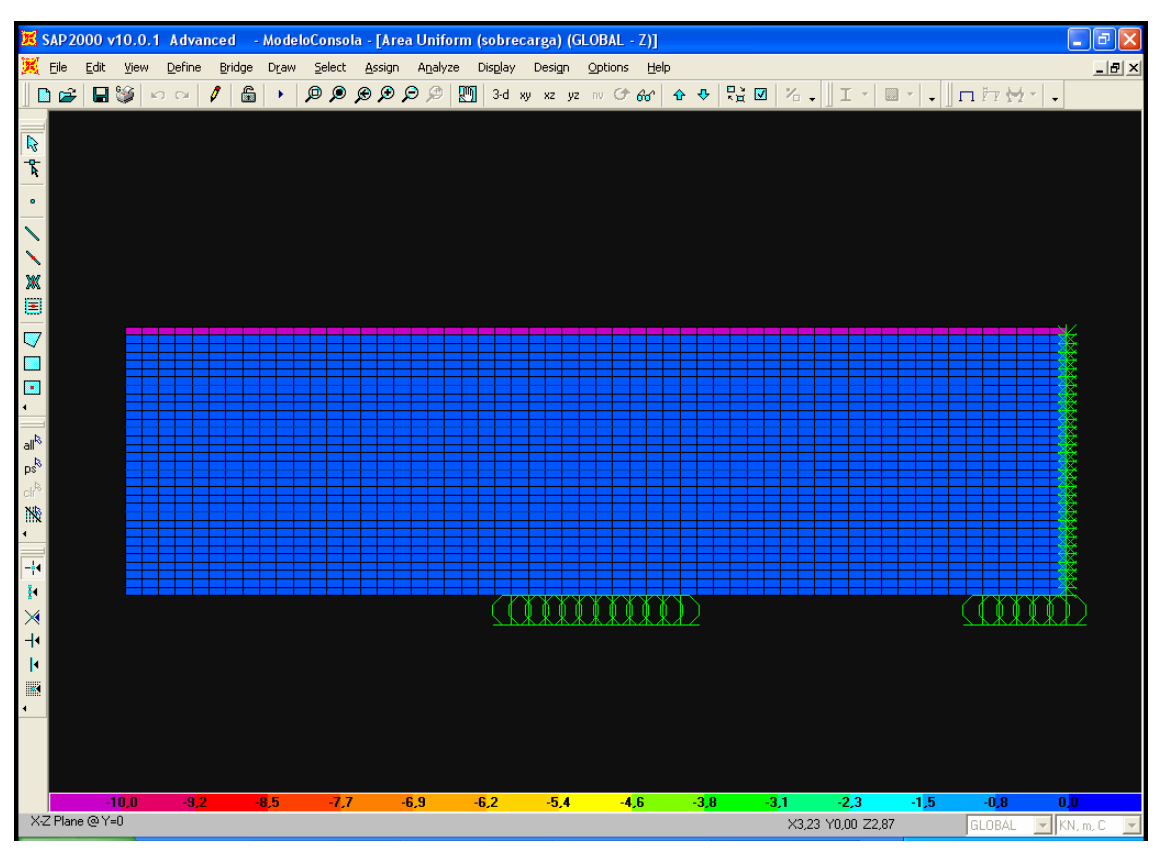

**Figura 23 –** Acção da sobrecarga do modelo.

# **5.2.5 Resultados**

Obteve-se a seguinte deformada (ampliação de 3x):

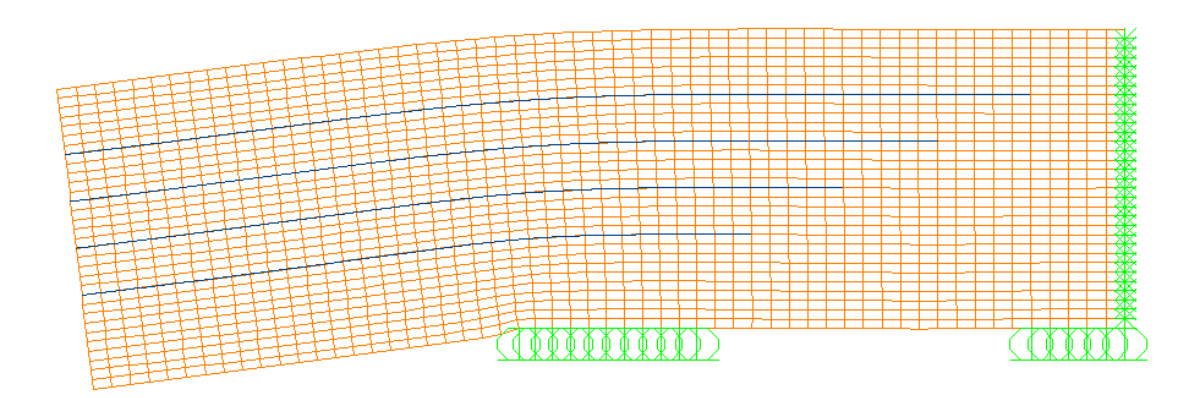

**Figura 24 –** Defomada do modelo (3x).

Escolheu-se os nós equivalentes aos escolhidos no modelo do CRISP (Figura 14), como se pode ver na Figura25.

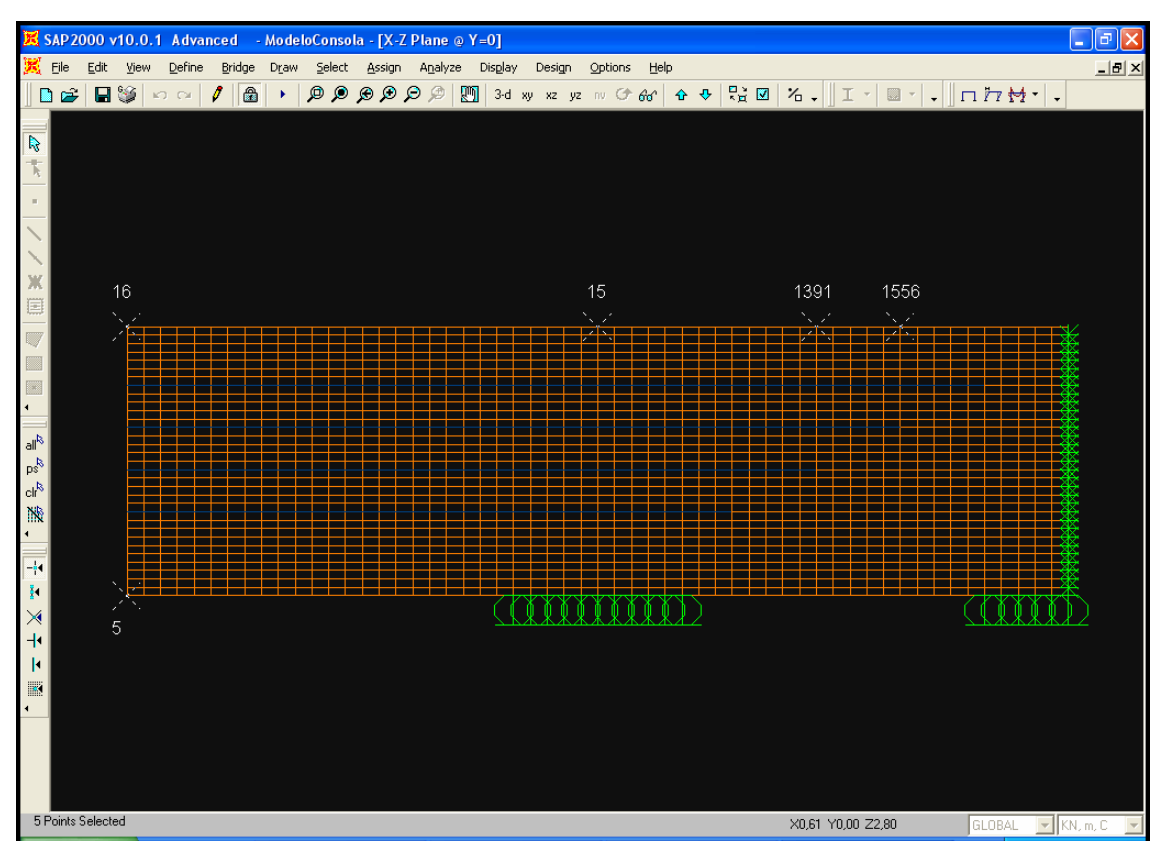

**Figura 25** 

Os deslocamentos obtidos para estes nós são apresentados na tabela 4.

|      | Deslocamento vertical<br>máximo dos nós |  |  |  |  |  |  |  |
|------|-----------------------------------------|--|--|--|--|--|--|--|
| Nó   | Uz (m)                                  |  |  |  |  |  |  |  |
| 5    | $-0.1086$                               |  |  |  |  |  |  |  |
| 15   | $-0,0064$                               |  |  |  |  |  |  |  |
| 16   | $-0,1086$                               |  |  |  |  |  |  |  |
| 1391 | $-0,0015$                               |  |  |  |  |  |  |  |
| 1556 | $-0,0019$                               |  |  |  |  |  |  |  |

**Tabela 4** 

Quanto aos esforços nas geogrelhas obtiveram-se os seguintes resultados:

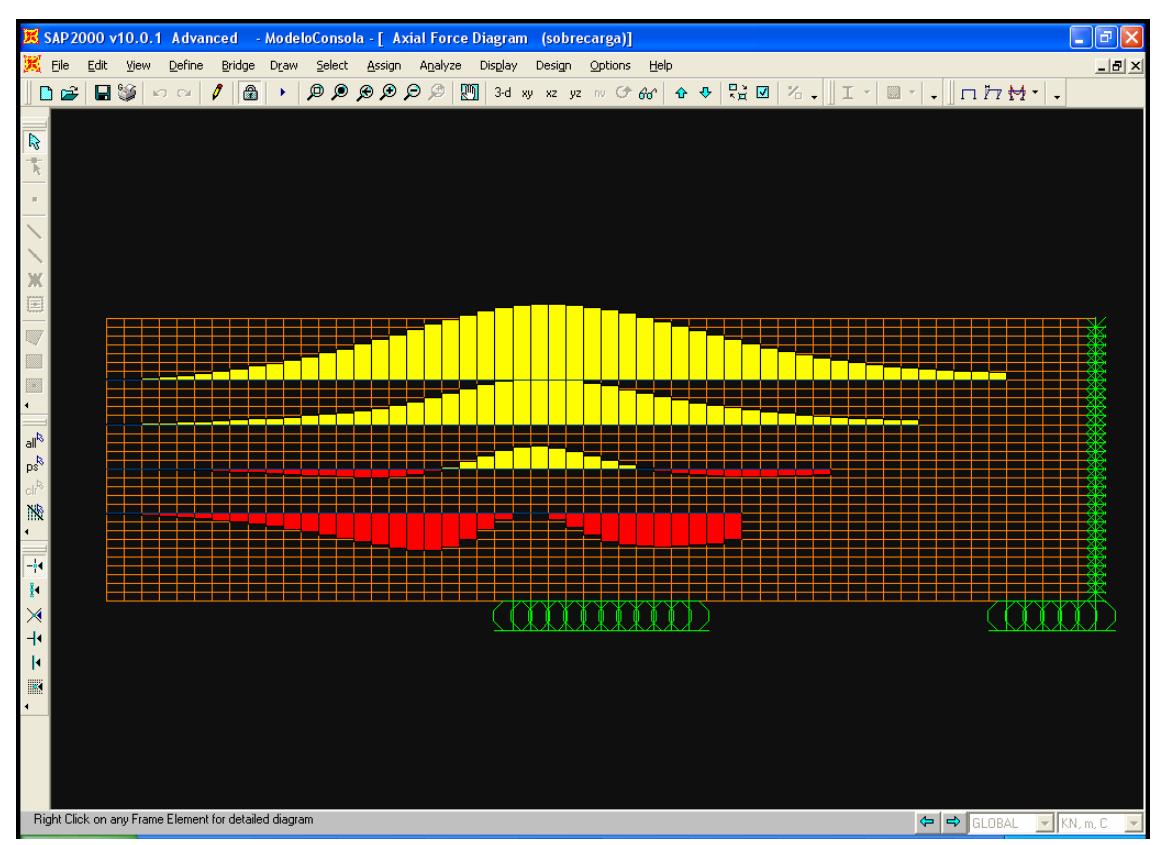

**Figura 26 –** Esforços nas geogrelhas

O diagrama amarelo significa que a geogrelha encontra-se à tracção, o vermelho significa à compressão (Figura 26).

A imagem em baixo (Figura 27) é o diagrama de tensões axiais, obtido em kN, da geogrelha superior.

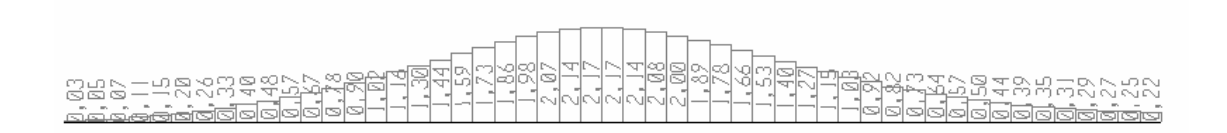

**Figura 27 –** Diagrama de tensões axiais em kN.

# **5.2.5 Conclusões**

Olhando para a deformada compreende-se os esforços correspondentes na geogrelha, nomeadamente o facto das geogrelhas inferiores conterem troços em compressão. Tal como numa viga em consola, parte da peça encontra-se comprimida (parte inferior abaixo do eixo neutro) e parte tracionada (parte acima do eixo neutro). A geogrelha apenas funciona à tracção, logo, este modelo não representa com exactidão o que se passa na realidade.

# **6 COMPARAÇÃO DOS RESULTADOS**

Apesar de serem modelos bastante diferentes nota-se a semelhança em alguns resultados. O modelo obtido do CRISP é bastante mais completo e complexo, implica muito mais estudos e trabalho de laboratório para obter as características dos solos em questão. A análise é muito mais complexa, envolve modelos mais complexos que consideram a não linearidade geométrica e dos materiais.

O modelo retirado do SAP2000 é bastante mais simples servindo apenas como ponto de referência a alguns resultados obtidos com o outro modelo.

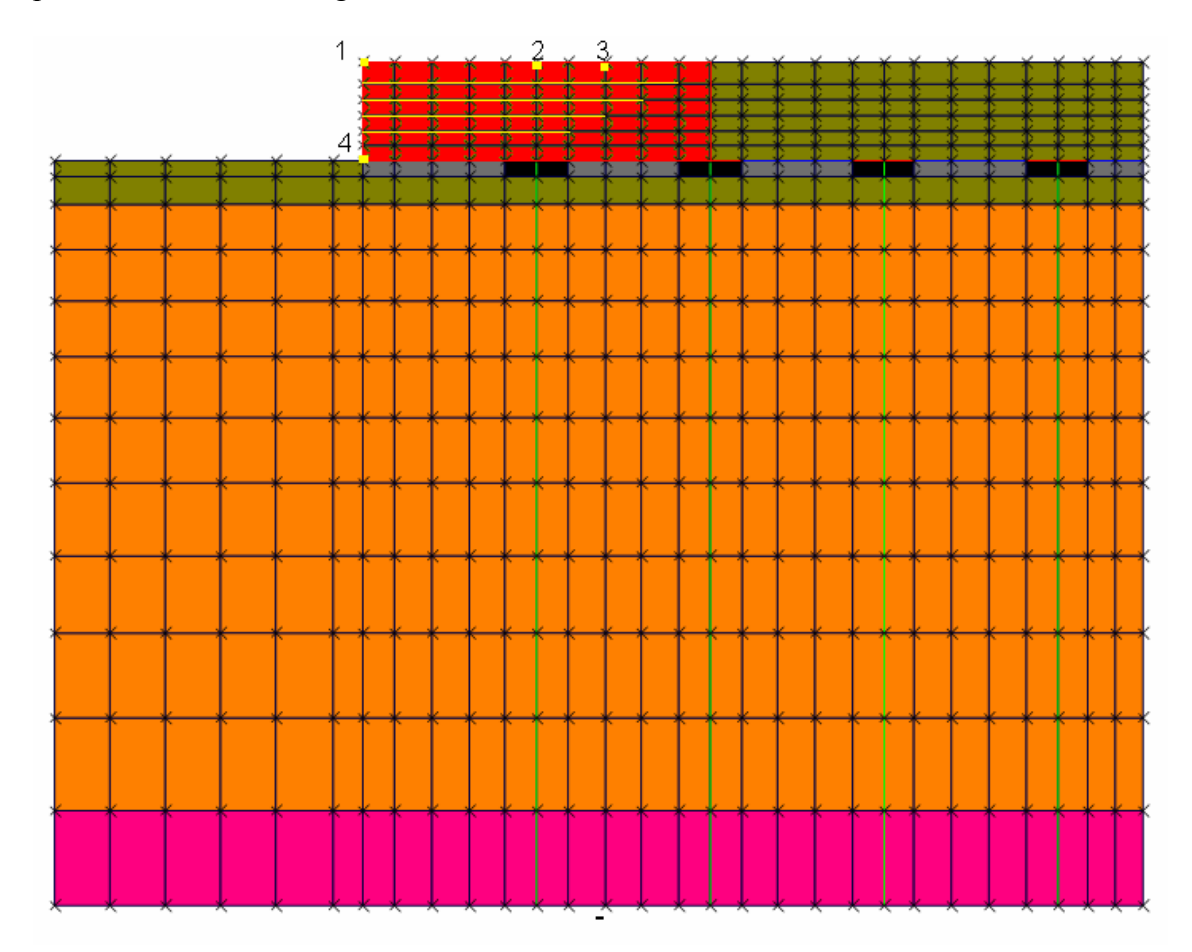

**Figura 28** 

|    | Deslocamento Vertical<br>(m) |              |  |  |  |  |  |
|----|------------------------------|--------------|--|--|--|--|--|
| Nó | SAP2000                      | <b>CRISP</b> |  |  |  |  |  |
|    | $-0,1086$                    | $-0,211$     |  |  |  |  |  |
| 2  | $-0,0064$                    | $-0,054$     |  |  |  |  |  |
| 3  | $-0,0015$                    | $-0,034$     |  |  |  |  |  |
|    | $-0,1086$                    | $-0,019$     |  |  |  |  |  |

**Tabela 5** 

Como se pode ver na Tabela 5, os deslocamentos obtidos são maiores no CRISP, menos no nó 4. Como no modelo 1 (CRISP) foram feitos vários blocos incrementais com compactações e devido às características do modelo usado para simular o aterro, já descritas em cima, há uma compactação do aterro sem posterior recuperação após retirada das cargas de compactação (não linearidade). No modelo 2 (SAP2000) não se entra com estas cargas de compactação visto tratar-se de um modelo elástico linear, porque ao aplicar as cargas de compactação e depois removê-las, o modelo simplesmente voltaria à posição inicial. O nó 4 sofre menos deslocamentos no modelo 1 pois encontra-se apoiado no terreno, enquanto que no modelo 2 este desloca-se tanto como se desloca o nó 1, tal como aconteceria numa viga em consola.

Relativamente às geogrelhas, o gráfico 1 mostra o valor da tensão axial ao longo da geogrelha superior quer para o modelo 1, quer para o modelo 2. Verifica-se que a

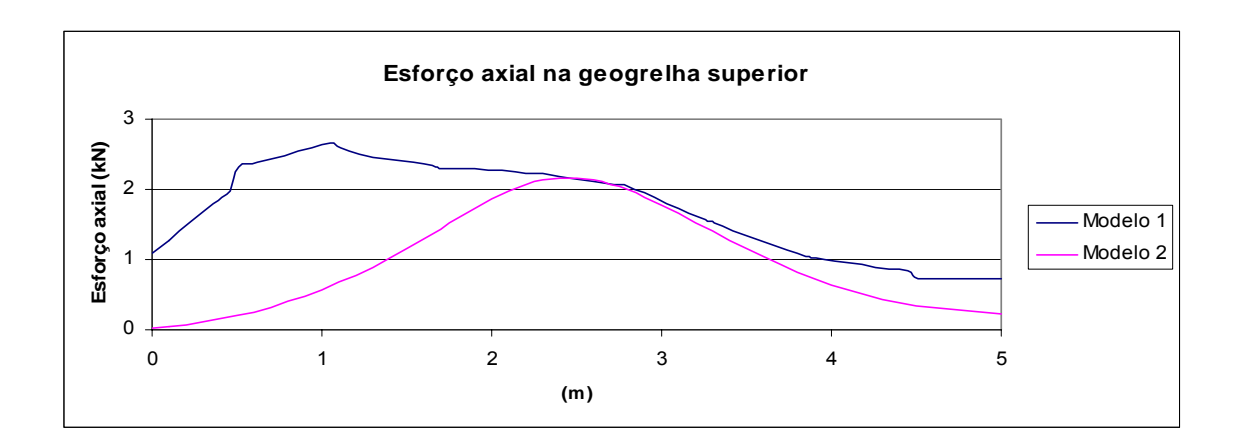

Gráfico 1 – Esforço axial na geogrelha superior (modelo1 vs modelo2)

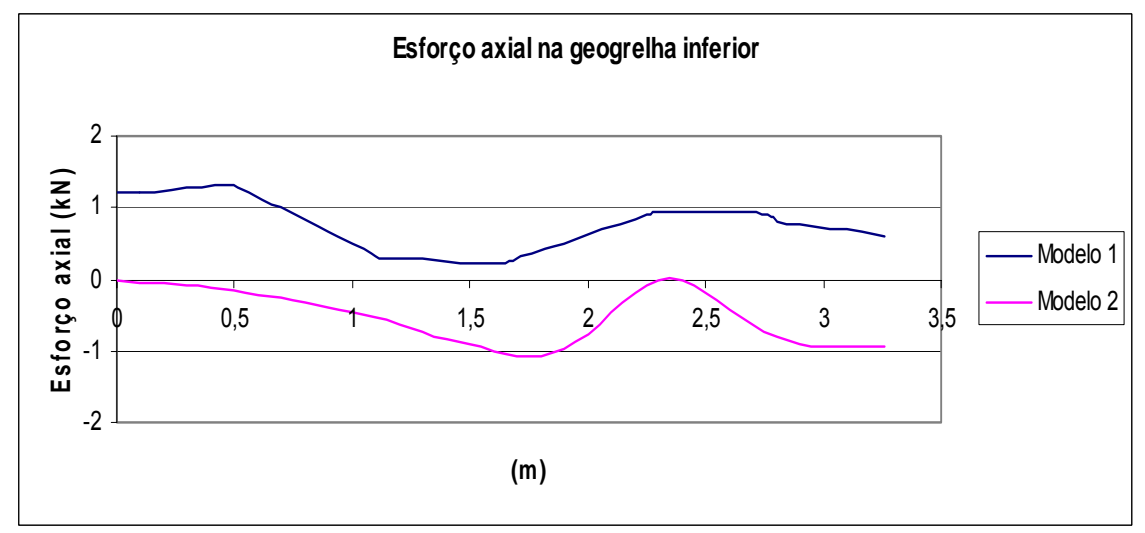

**Gráfico 2 –** Esforço axial na geogrelha inferior (modelo1 vs modelo2)

ordem de grandeza do valor máximo é semelhante nos dois modelos (2,66 kN para o modelo 1 e 2,17 kN para o modelo 2), embora a forma da curva seja mais irregular no Modelo 1 . No modelo 2, o valor máximo encontra-se na zona acima do capitel, como seria de esperar, no modelo 1 já não se encontra exactamente por cima do capitel embora a variação das duas curvas após o capitel seja semelhante. Apesar dos modelos serem bastante diferentes, os resultados obtidos são bastante satisfatórios no que concerne aos esforços na geogrelha superior.

O gráfico 2 indica o valor da tensão axial, ao longo da geogrelha inferior, obtido do modelo 1 e do modelo 2. Apesar da irregularidade da curva do modelo 1 em comparação à do modelo 2, verifica-se uma forma bastante semelhante embora com ordem de grandezas diferentes. No modelo 1, a geogrelha encontra-se toda à tracção, tal como aconteceria na realidade, no modelo 2 encontra-se praticamente toda à compressão menos num pequeno troço na zona acima do capitel.

A regularidade das curvas no modelo 2 é óbvia, trata-se de um modelo linear elástico, logo, o seu comportamento é mais regular. Como no modelo 1 são consideradas as não-linearidades geométrica e do material, as curvas obtidas são menos regulares com algumas variações estranhas e difíceis de explicar.

O programa SAGE-CRISP é uma ferramenta eficiente para a análise de problemas de interação solo-estrutura, tal como o aterro estruturado aqui analisado.

O modelo hiperbólico utilizado para o aterro permite uma simulação bastante realística do comportamento, permitindo uma definição otimizada do detalhamento da geogrelha de reforço do aterro na região de interface aterro-edificações.

Os esforços nas geogrelhas superiores, obtidos com o CRISP, comparam bem com a simulação simples efetuada com o SAP. Para a validação da ordem de grandeza dos esforços nas geogrelha seria necessário a comparação com resultados experimentais.

- ALMEIDA, M. S. S. AND MARQUES, M. E. S. (2004), Embankments over thick soft compressible clay deposits (in Portuguese), *II Congresso Luso-Brasileiro de Geotecnia*, Aveiro, Portugal, 103-112.
- ALMEIDA, M. S. S.; EHRLICH, M.; SPOTTI, A. P.; MARQUES, M. E. S. (2005). "Embankment supported on piles with biaxial geogrids". Journal of Geotechnical Engineering – Institution of Civil Engineers, ICE, UK.
- (\*) AZEVEDO, ÁLVARO F.M. (2003). "Método dos Elementos Finitos". Sebenta da Faculdade de Engenharia da Universidade do Porto, Portugal.
	- BARRET, J.R. (1996). "Use of plastic filters in coastal structures". Proceedings of  $10^{th}$ Internacional Conference on Coastal Engineering, Tokyo, pp. 1048-1067.
- (\*) BORGES**,** José LEITÃO. "Obras Geotécnicas Aterros sobre solos moles"**.** Sebenta da Faculdade de Engenharia da Universidade do Porto, Portugal
	- CLOUGH, R. W. (1960). "The Finite Element in Plane Stress Analysis**".** Proc. 2nd ASCE Conf. on Electronic Computation, Pittsburgh, Pa., September 1960.
	- CHAGAS F. S. F., (1998). "Análise Numérica de Problemas em Solos Não Saturados: Modelagem, Implementação e Aplicações Práticas", Tese de D.Sc. COPPE/UFRJ.
	- COOK, R. D., MALKUS, D. S., PLESHA M. E. (1989). "Concepts and Applications of Finite Element Analysis". 3 nd edition, John Wiley & Sons.
- (\*) CRISFIELD, M. A. (1991). "Nonlinear Finite Elements Analysis of Solids and Structures**".** John Wiley & Sons, vol.1.
	- DANTAS, BRUNO TEIXEIRA (2004). "Análise do comportamento de estruturas de solo reforçado sob condições de trabalho", Tese – Universidade Federal do Rio de Janeiro, COPPE.
	- DUNCAN, J. M.; CHANG, C. Y. (1970). "Nonlinear analysis of stress and strain in soils". in Journal of the Soil Mechanics and Foundations Division.
	- EHRLICH, M. e MITCHELL, J. K. (1994). *Working stress design method for reinforced soil walls,* Journal of Geot. Engrg, ASCE, v. 120, n. 4, pp. 625-645.
- (\*) FERNANDES, Manuel DE MATOS (1994). "Mecânica dos Solos"**.** Sebenta da Faculdade de Engenharia da Universidade do Porto, Portugal.
	- GICOT, O.; PERFETTI, J. (1982). "Geotextiles: conceiving and designing engineering structures". Rhône-Poulec Fibres, Bezons, France, 44 pp..
	- GIROUD, J. P. (1984). "Geotextiles and geomembranes". Int. Journal of Geotextiles and Geomembranes, Vol. 1, Nº1, pp. 5-40.
	- GIROUD, J. P.; ARMAN, A.; BELL, J. R. (1985). "Geotextiles in geotechnical engineering practice and research". Report of the ISSMFE Technicak Committee on Geotextiles, Int. Journal of Geotextiles and Geomembranes, Vol. 2, Nº3, pp. 179-242.
	- JONES, C. J. F. P. (1985). "Earth reinforcement and soil structures". Butterworths, 183 pp..
	- KERISEL, J. (1985). " The history of geotechnical engineering up until 1700, golden jubilee book on history of geomechanics". Proceedings of the 11 th Internacional Conference on Soil Mechanics and Foundation Engineering, pp. 11-12.
	- LOPES, M. L. (1992). "Muros reforçados com geossintéticos". Dissertação em Engenharia Civil, FEUP, Porto.
	- NOVAIS FERREIRA, H. (1987). "Os geotêxteis em obras de terra Projecto, ensaio e recepção". Infenium, Revista da Ordem dos Engenheiros, Nº 11, pp. 33-47.

PALMEIRA, E.M. (2000). Solo reforçado. Catálogo Técnico – Huesker.

- POTTS, D. A., GRANDE, L., SCHWEIGER, H., LONG, M. (2001). Guidelines for the use of advanced numerical analysis, 1a ed., Londres, Thomas Telford Ltda.
- PROGRAMA SAP2000 Manuals, Computers and structures, inc, Berkeley, California, USA.
- PUIG, J.; BLIVET, J. C.; PASQUET, P. (1977). "Remblai armé avec un textile synthétique". Proc. Int. Conf. On the Use of Fabrics in Geotechnics, Paris, Vol. 1, pp. 85-90.
- QUARESMA, M. G. (1992). " Comportement et modélisation d'un remblai sur sols mous renforcé par géotextile". Thèse pour le titre de Docteur de l'Universite de Joseph Fourier, Grenoble I.
- (\*) SALES, IAN AUGUSTO SOUZA LEÃO DE (2002). "Estudos numéricos e analitícos de aterros estaqueados", Tese – Universidade Federal do Rio de Janeiro, COPPE.
	- TIMOSHENKO; GERE, J. E. (1983). "Mecânica dos sólidos". Tradução e coordenação técnica de José Rodrigues de Carvalho. – Rio de Janeiro: LTC – Livros Técnicos e Científicos Editora S.A., 1983.
	- VAUTRIAN. J; PUIG, J: (1969). "Remblai expérimental Caen Expérimention Bidim ". Bulletin de Liaison des Lab. P. Et Ch., Nº41, pp. 7-15.
	- WOODS, R,; RAHIM, A. (2001). "SAGE-CRISP User Manual". SAGE Engineering Ltd.
	- WOODS, R,; RAHIM, A. (2001). "SAGE-CRISP Technical Reference Manual". SAGE Engineering Ltd.
	- ZIENKIEWICZ, O. C., TAYLOR, R. L. (1988). "The Finite Element Method"**.** 4 nd edition, McGraw-Hill

# (\*) **OBRAS CONSULTADAS**

# APÊNDICES

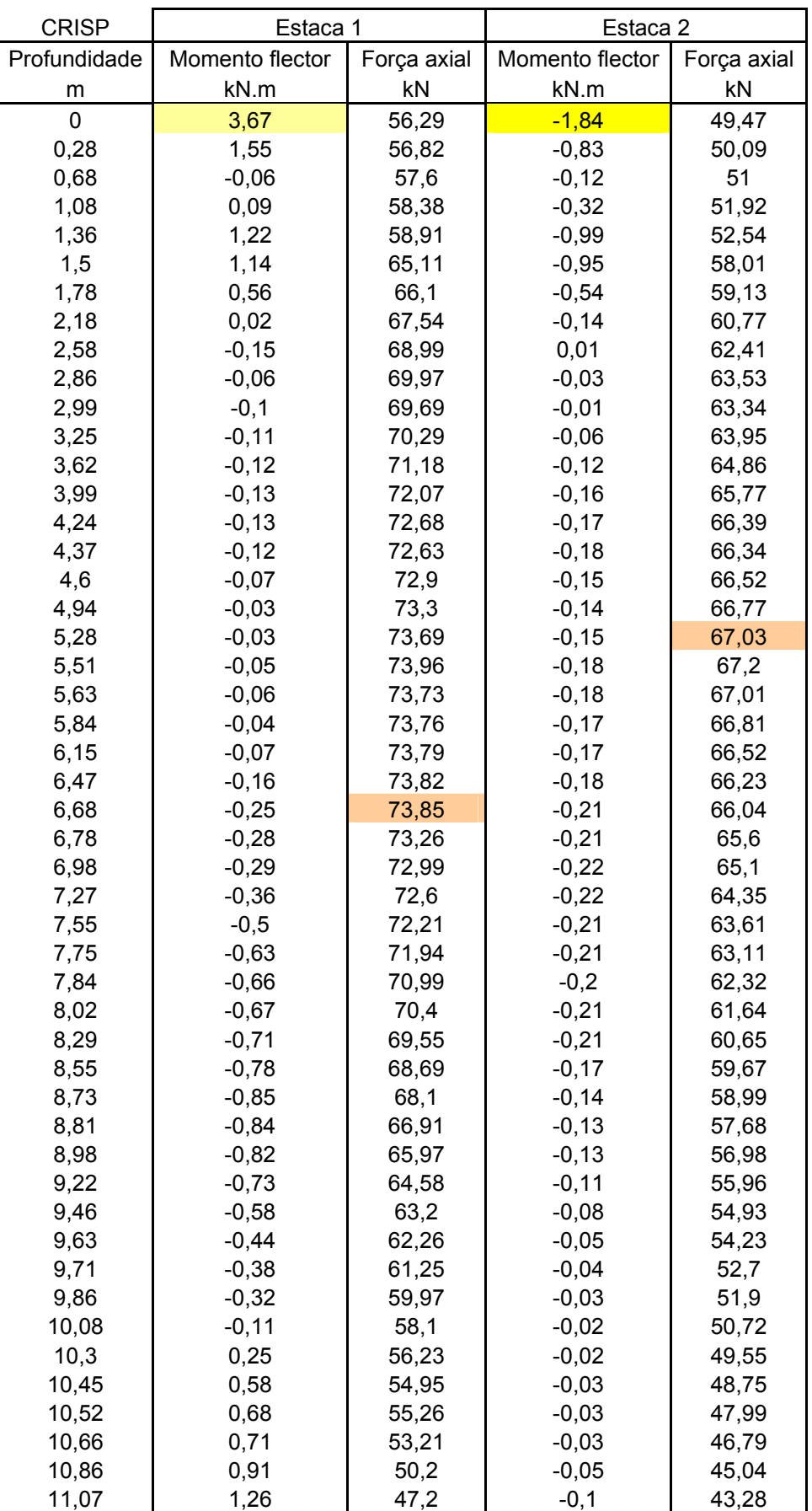

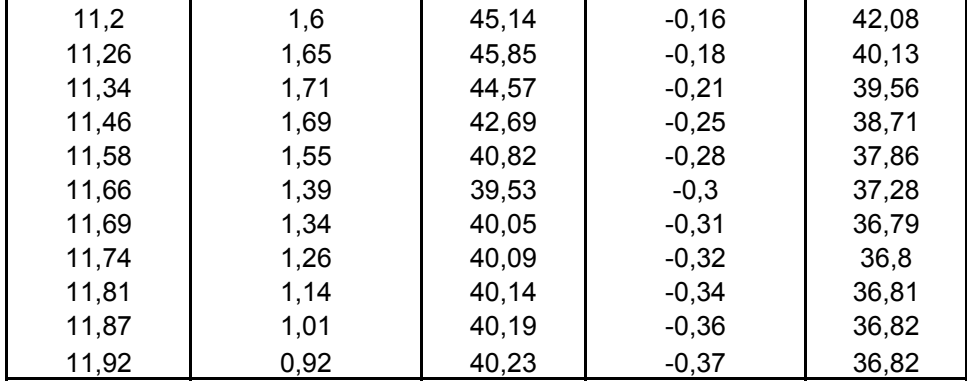

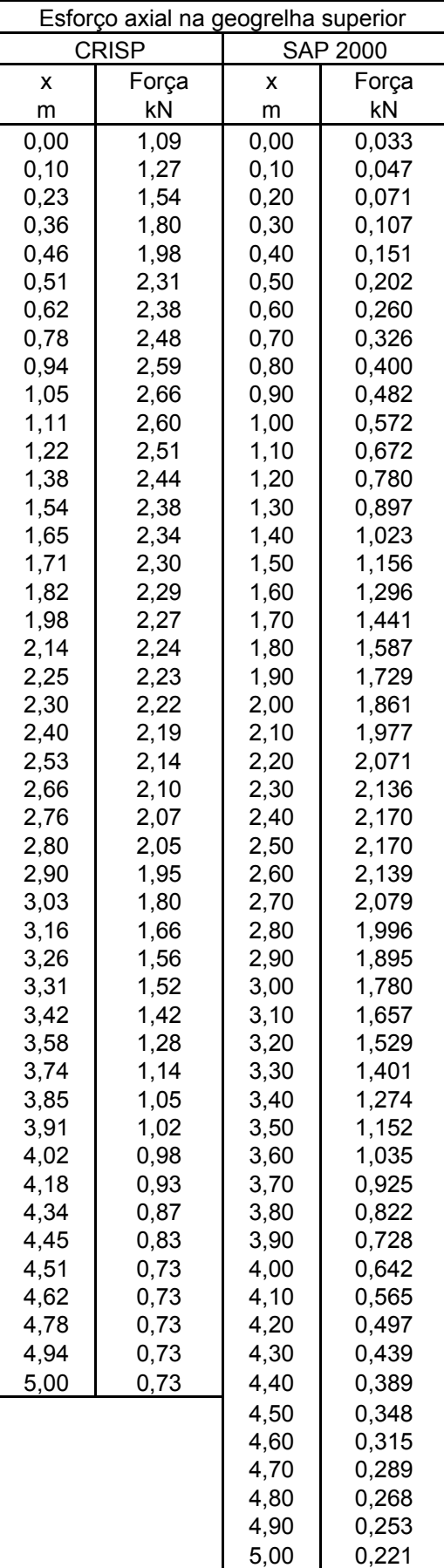

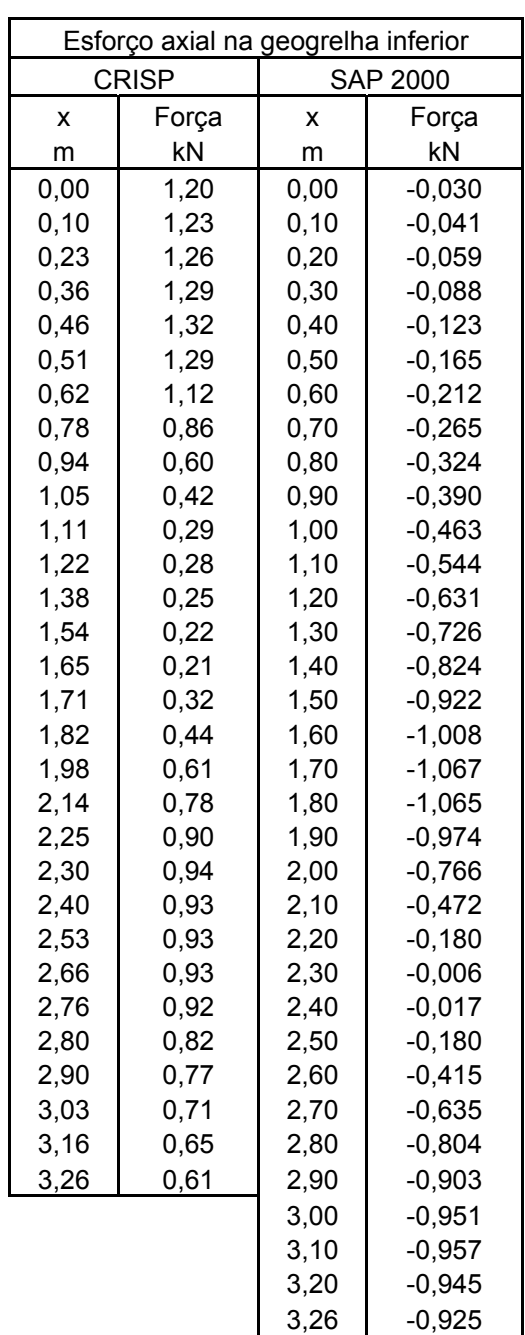